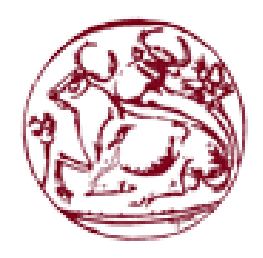

**Τεχνολογικό Εκπαιδευτικό Ίδρυμα Κρήτης**

 Σχολή Τεχνολογικών Εφαρμογών Τμήμα Μηχανικών Πληροφορικής

# **Πτυχιακή εργασία**

## **Τίτλος: «Κατασκευή ενός Ήλεκτρονικού Βιβλιοπωλείου»**

Νικολουδάκη Χαραλαμπία ΑΜ: 3119

## **Επιβλέπων καθηγητής:**

Παπαδάκης Νικόλαος Επίκουρος καθηγητής

Ηράκλειο, Μάρτιος 2016

*"Όταν παίρνω λίγα λεφτά, αγοράζω ελληνικά βιβλία. Και αν περισσέψει τίποτα, αγοράζω τρόφιμα και ρούχα."*

*Έρασμος, [1469-1536,](http://www.gnomikologikon.gr/authquotes.php?auth=998) Ολλανδός ουμανιστής*

Θα ήθελα να ευχαριστήσω τον εισηγητή μου κ. Παπαδάκη Νικόλαο, για την πολύτιμη βοήθειά του στη διεκπεραίωση της πτυχιακής μου.

Επίσης, ένα μεγάλο ευχαριστώ στην μητέρα μου και για την στήριξη και την υπομονή της σε ολόκληρη την φοιτητική μου πορεία.

Σας ευχαριστώ πολύ!

#### Abstract of the final year project

<span id="page-2-0"></span>This thesis aims to analyze, design and implement an application online store (e-shop) that sells Bookstore items.

The main aim of this project is the functionality which concerns the navigation, the selection and the shopping of the products with a secure and a simple way for each customer. It is also presented detailed examples that demonstrate the various options that offers this e shop as well as basic conceptions in order for the reader to acquire a thorough understanding of the issue.

The implementation of the e-shop was using object-oriented programming language Java, while for database we used MySQL. The operating costs of an online store (e-shop) is minimal, while sales may even surpass sales of the actual store.

This particular package is aimed to all those who want to create an electronic shop from scratch or expand their already existent shop giving their clients the opportunity to be informed and buy their products.

#### <span id="page-3-0"></span>Σύνοψη

Η παρούσα πτυχιακή εργασία έχει ως αντικείμενο την ανάλυση, σχεδίαση και υλοποίηση ενός ηλεκτρονικού καταστήματος (e-shop) που εμπορεύεται είδη βιβλιοπωλείου.

Στόχος του project είναι η λειτουργικότητα όσον αφορά τη πλοήγηση αλλά και την επιλογή και αγορά προϊόντων, µε ασφαλή και κατανοητό τρόπο για τον εκάστοτε πελάτη. Παραθέτονται ακόµα αναλυτικά παραδείγµατα διάφορων δυνατοτήτων του ηλεκτρονικού καταστήµατος , καθώς και ορισµένες βασικές έννοιες , για την πλήρη κατανόηση του αναγνώστη.

Η υλοποίηση του ηλεκτρονικού καταστήματος έγινε με χρήση της [αντικειμενοστρεφής](https://el.wikipedia.org/wiki/%CE%91%CE%BD%CF%84%CE%B9%CE%BA%CE%B5%CE%B9%CE%BC%CE%B5%CE%BD%CE%BF%CF%83%CF%84%CF%81%CE%B5%CF%86%CE%AE%CF%82_%CE%B3%CE%BB%CF%8E%CF%83%CF%83%CE%B1_%CF%80%CF%81%CE%BF%CE%B3%CF%81%CE%B1%CE%BC%CE%BC%CE%B1%CF%84%CE%B9%CF%83%CE%BC%CE%BF%CF%8D) γλώσσας προγραμματισμού Java, ενώ για Βάση Δεδομένων χρησιμοποιήσαμε τη MySQL.

Τα λειτουργικά έξοδα ενός ηλεκτρονικού καταστήματος (e-shop) είναι μηδαμινά, ενώ οι πωλήσεις του μπορούν ακόμα και να ξεπεράσουν τις πωλήσεις του πραγματικού καταστήματος.

Το πακέτο απευθύνεται σε όσους θέλουν είτε να δημιουργήσουν εξ 'αρχής ένα ηλεκτρονικό κατάστημα είτε να επεκτείνουν το ήδη υπάρχον κατάστημά τους, δίνοντας την δυνατότητα στους πελάτες τους να ενημερώνονται και να αγοράζουν online τα προϊόντα τους.

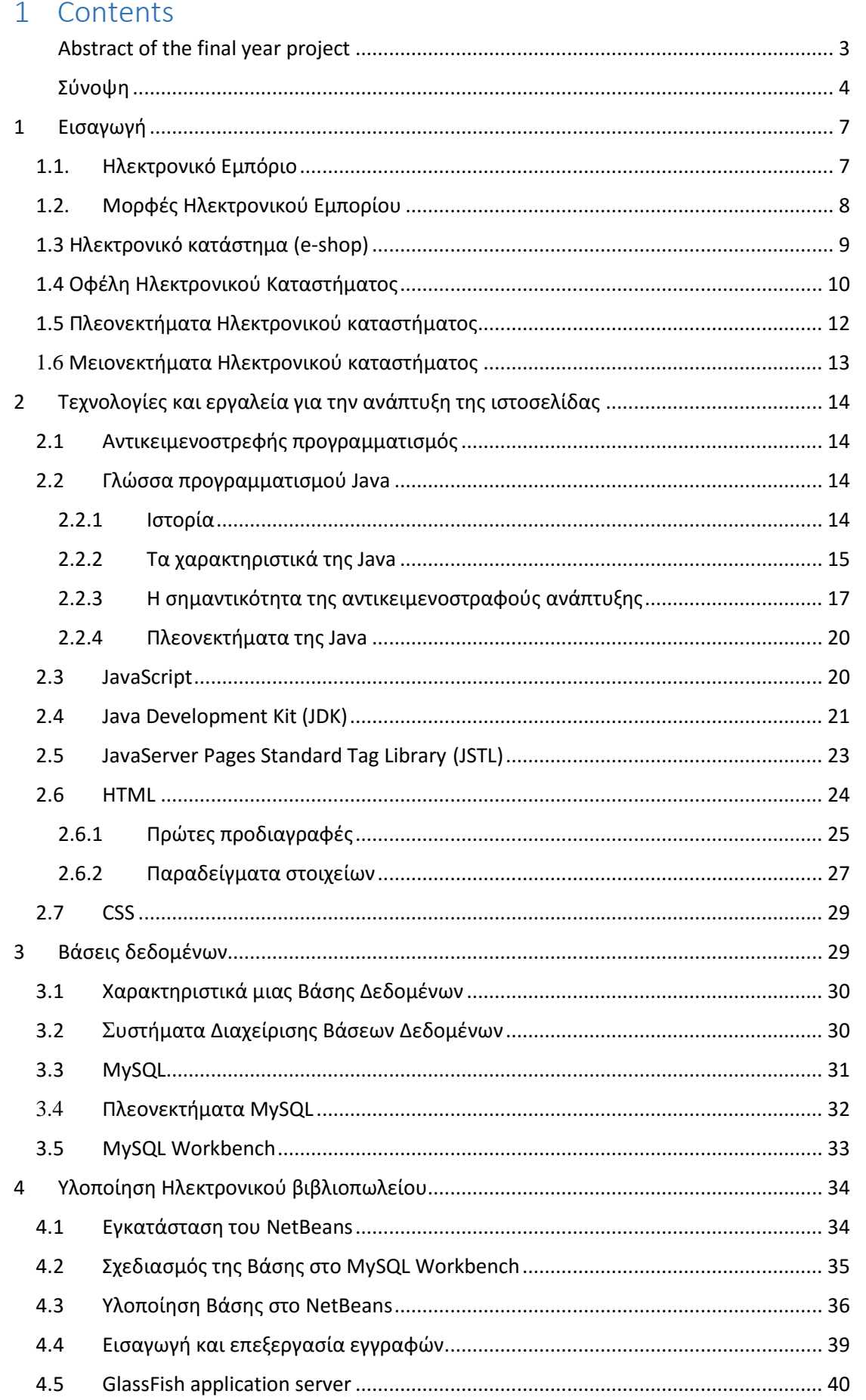

### Πτυχιακή Εργασία |Τμήμα Μηχανικών Πληροφορικής | Ηλεκτρονικό Βιβλιοπωλείο

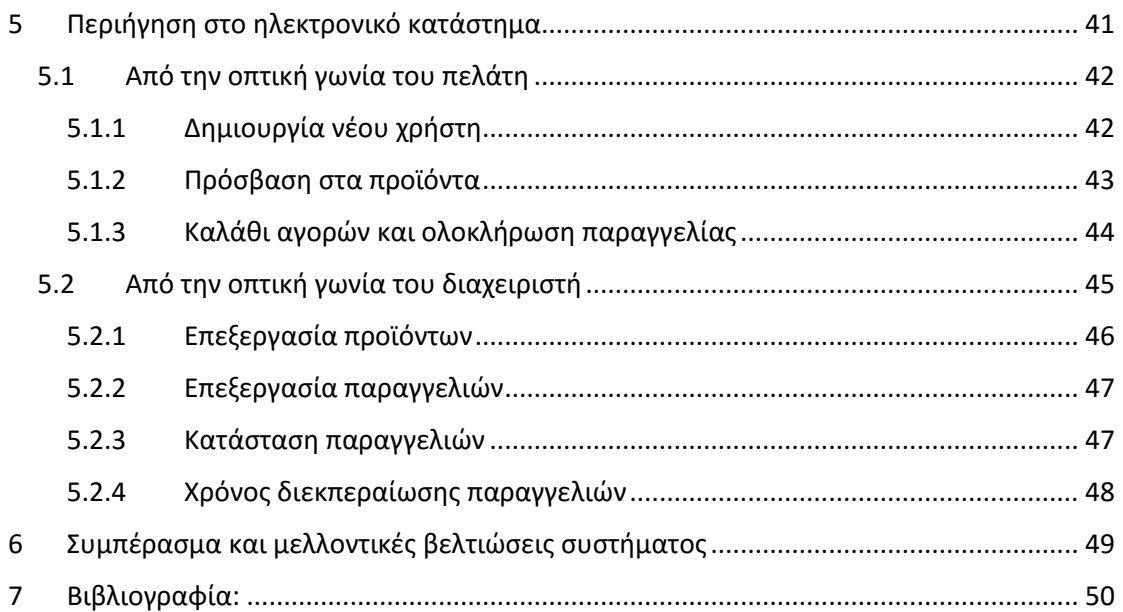

### <span id="page-6-0"></span>1 Εισαγωγή

#### <span id="page-6-1"></span>1.1. Ηλεκτρονικό Εμπόριο

Ηλεκτρονικό εμπόριο ή όπως είναι ευρέως γνωστό ως e-commerce, ορίζεται το [εμπόριο](https://el.wikipedia.org/wiki/%CE%95%CE%BC%CF%80%CF%8C%CF%81%CE%B9%CE%BF) παροχής αγαθών και υπηρεσιών που πραγματοποιείται εξ αποστάσεως με ηλεκτρονικά μέσα, βασιζόμενο δηλαδή στην ηλεκτρονική μετάδοση δεδομένων, χωρίς να καθίσταται αναγκαία η φυσική παρουσία των συμβαλλομένων μερών, πωλητή-αγοραστή. Περιλαμβάνει το σύνολο των διαδικτυακών διαδικασιών: ανάπτυξης, προώθησης, πώλησης, παράδοσης, εξυπηρέτησης και πληρωμής για προϊόντα και υπηρεσίες. Το εύρος των ανταλλαγών που διεξάγονται ηλεκτρονικά, έχει αυξηθεί ασυνήθιστα με την ευρεία χρήση του [Διαδικτύου.](https://el.wikipedia.org/wiki/%CE%94%CE%B9%CE%B1%CE%B4%CE%AF%CE%BA%CF%84%CF%85%CE%BF) Η χρήση του εμπορίου διεξάγεται κατ'αυτόν τον τρόπο, παρακινώντας και απορροφώντας καινοτομίες στην ηλεκτρονική μεταφορά χρηματικών πόρων, στη διαχείριση της εφοδιαστικής αλυσίδας (supply chain management), στο διαδικτυακό [μάρκετινγκ](https://el.wikipedia.org/wiki/%CE%9C%CE%AC%CF%81%CE%BA%CE%B5%CF%84%CE%B9%CE%BD%CE%B3%CE%BA) (Internet marketing), στη διεκπεραίωση διαδικτυακών διαδικασιών (online transaction processing), στην ανταλλαγή ηλεκτρονικών δεδομένων (electronic data interchange, EDI), στην καταγραφή συστημάτων διοίκησης (inventory management) και στην αυτοματοποίηση συστημάτων συγκέντρωσης δεδομένων.

Το ηλεκτρονικό εμπόριο περιλαμβάνει την ψηφιοποίηση των αγορών: αγορά προϊόντων ή υπηρεσιών μέσω ηλεκτρονικών συστημάτων, όπως είναι το [Διαδίκτυο.](https://el.wikipedia.org/wiki/%CE%94%CE%B9%CE%B1%CE%B4%CE%AF%CE%BA%CF%84%CF%85%CE%BF) Περιλαμβάνει, εκτός από τις τυπικές αγορές μέσω του Παγκόσμιου Ιστού, και όλη τη βιομηχανία που υποστηρίζει αυτές τις αγορές: οnline επεξεργασία δοσοληψιών (για τράπεζες κυρίως), διαχείριση αλυσίδας παροχών, ανταλλαγή ηλεκτρονικών δεδομένων, κ.ά.

To ηλεκτρονικό εμπόριο έχει αλλάξει δραματικά τον τρόπο με τον οποίο πραγματοποιούνται οι αγορές στις επιχειρήσεις αλλά και στον τελικό πελάτη. Εμφανίζονται πολλές αγοραστικές ευκαιρίες στο Διαδίκτυο, προσφέροντας αγαθά από ψηφιακά CD μέχρι βιβλία, αυτοκίνητα, ως και σπίτια. Το ηλεκτρονικό εμπόριο έχει αυξηθεί σημαντικά τα τελευταία χρόνια, περιλαμβάνοντας για την πραγματοποίησή του ειδικές κάρτες αγορών.

Οι οικονομολόγοι που στοχάζονταν σχετικά με το ηλεκτρονικό εμπόριο, κατέληξαν στο συμπέρασμα ότι το εμπόριο αυτό οφείλει να οδηγήσει σε έντονο ανταγωνισμό τιμών, καθότι αυξάνει την ικανότητα των καταναλωτών στη συγκέντρωση πληροφοριών σχετικά με προϊόντα και τιμές. Η έρευνα τεσσάρων οικονομολόγων από το πανεπιστήμιο του Σικάγο, έδειξε ότι η αύξηση των διαδικτυακών αγορών έχει επηρεάσει επίσης, την οργανωτική δομή των βιομηχανιών σε δύο κλάδους, που έχει παρατηρηθεί σπουδαία αύξηση του ηλεκτρονικού εμπορίου και αυτοί οι κλάδοι είναι τα βιβλιοπωλεία και τα γραφεία ταξιδίων. Γενικά, οι μεγάλες εταιρίες έχουν την τάση να αναπτύσσονται εις βάρος των μικρότερων, καθώς είναι σε θέση να χρησιμοποιούν οικονομίες κλίμακας (economies of scale) και να προσφέρουν χαμηλότερες τιμές. Η μόνη προσδοκία του συγκεκριμένου υποδείγματος, είναι η πολύ μικρή κατηγορία βιβλιοπωλών, μαγαζιά με έναν έως τέσσερις υπαλλήλους, που φαίνεται ότι έχουν αντισταθεί στην τάση.

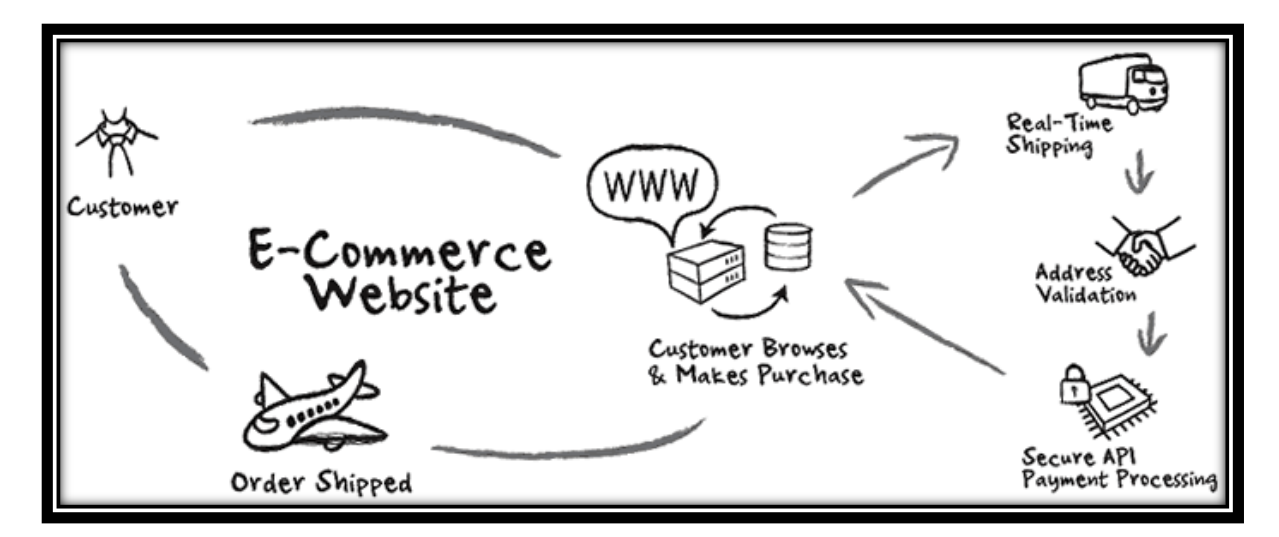

Εικονική αναπαράσταση ενός e-commerce website

#### <span id="page-7-0"></span>1.2. Μορφές Ηλεκτρονικού Εμπορίου

Επιχείρηση με Επιχείρηση ( Β2Β) : Οι επιχειρήσεις μέσω του ηλεκτρονικού εμπορίου βελτιώνουν την μεταξύ τους συνεργασία, απλοποιώντας τις διαδικασίες και το κόστος προμηθειών, την ταχύτητα αποστολής τους και τον καλύτερο έλεγχο του επιπέδου αποθέματος. Επιπλέον γίνεται πιο ποιοτική η εξυπηρέτηση των πελατών και βελτιώνεται ακόμη περισσότερο η αποτελεσματικότητα των επιχειρήσεων μέσω των ηλεκτρονικών πληρωμών μεταξύ προμηθευτών και διανομέων .

Επιχείρηση με Κράτος ( B2G): Η κατηγορία αυτή όπως και η πιο κάτω (C2G) πρόκειται για τις πιο διαδεδομένες μορφές ηλεκτρονικού εμπορίου και καλύπτουν όλες τις συναλλαγές ανάμεσα σε εταιρίες ή ιδιώτες και φορείς της δημόσιας διοίκησης.

Καταναλωτή με Κράτος (C2G): Συναλλαγές που γίνονται μεταξύ κράτους και πολιτών. Αφορούν συνήθως συναλλαγές παροχής πληροφοριών και υπηρεσιών καθώς και της αγορά εργασίας π.χ. στις ΗΠΑ, έχουν ένα τέτοιο χώρο και είναι<http://www.usa.gov/>

Κράτος με Κράτος (G2G): Συναλλαγές που γίνονται μεταξύ φορέων του κράτους εμπορικές και μη.

Επιχείρηση με Καταναλωτή (B2C): Η κατηγορία αυτή αντιστοιχεί σε μεγάλο βαθμό στο ηλεκτρονικό λιανικό εμπόριο. Εδώ ανήκουν όλες οι εφαρμογές ηλεκτρονικού εμπορίου οι οποίες αναπτύσσονται με στόχο την πώληση προϊόντων απευθείας προς τους τελικούς καταναλωτές.

Καταναλωτή με Καταναλωτή (C2C): ο καταναλωτής πουλά απευθείας σε άλλους καταναλωτές π.χ. πωλήσεις μέσω καταχωρημένων αγγελιών, ιστότοπου δημοπρασιών όπου ο οποιοσδήποτε μπορεί να πουλήσει οτιδήποτε.

#### <span id="page-8-0"></span>1.3 Ηλεκτρονικό κατάστημα (e-shop)

Με τον όρο Ηλεκτρονικό κατάστημα αναφερόμαστε σε ένα [Διαδικτυακό τόπο \(site\)](https://el.wikipedia.org/wiki/%CE%99%CF%83%CF%84%CF%8C%CF%84%CE%BF%CF%80%CE%BF%CF%82) μέσω του οποίου πραγματοποιούνται πωλήσεις διαφόρων ειδών. Ορισμένες [πλατφόρμες](https://el.wikipedia.org/wiki/%CE%A0%CE%BB%CE%B1%CF%84%CF%86%CF%8C%CF%81%CE%BC%CE%B1_%CE%B4%CE%B7%CE%BC%CE%BF%CF%80%CF%81%CE%B1%CF%83%CE%B9%CF%8E%CE%BD)  [δημοπρασιών](https://el.wikipedia.org/wiki/%CE%A0%CE%BB%CE%B1%CF%84%CF%86%CF%8C%CF%81%CE%BC%CE%B1_%CE%B4%CE%B7%CE%BC%CE%BF%CF%80%CF%81%CE%B1%CF%83%CE%B9%CF%8E%CE%BD) προσφέρουν και συστήματα ηλεκτρονικών καταστημάτων.

Η Επανάσταση της Πληροφορικής άλλαξε σημαντικά τον τρόπο ζωής των πολιτών, επιφέροντας μια σειρά αλλαγών, που επηρεάζουν και τις εμπορικές επιχειρήσεις. Αυτές οι αλλαγές μπορούν να αποτελέσουν σημαντικό όπλο στα χέρια των επιχειρήσεων που θέλουν να ανταποκριθούν στις απαιτήσεις ενός νέου περιβάλλοντος που χαρακτηρίζεται από συνεχώς μεταβαλλόμενες συνθήκες, διεθνοποίηση και εντατικοποίηση του ανταγωνισμού, κ.α. Οι επιχειρήσεις που θα "επιβιώσουν" στον ανταγωνισμό είναι αυτές που στον παρόντα χρόνο θα κάνουν τις στρατηγικές επιλογές για την ενσωμάτωση των νέων τεχνολογιών στις πρακτικές τους. Παλαιότερα, η ενσωμάτωση αυτή περιλάμβανε μόνο την ηλεκτρονική παρουσίαση των καταστημάτων, όχι όμως και όλων των ειδών τους και, πολύ περισσότερο, δεν υπήρχε δυνατότητα άμεσης παραγγελίας κάποιου είδους.

Το [ηλεκτρονικό επιχειρείν](https://el.wikipedia.org/wiki/%CE%97%CE%BB%CE%B5%CE%BA%CF%84%CF%81%CE%BF%CE%BD%CE%B9%CE%BA%CF%8C_%CE%B5%CF%80%CE%B9%CF%87%CE%B5%CE%B9%CF%81%CE%B5%CE%AF%CE%BD) (E-Business) αναφέρεται στην πραγματοποίηση επιχειρηματικών συναλλαγών μέσω του [Internet](https://el.wikipedia.org/wiki/%CE%94%CE%B9%CE%B1%CE%B4%CE%AF%CE%BA%CF%84%CF%85%CE%BF) και είναι η προσαρμογή του κλασικού επιχειρηματικού μοντέλου στην νέα ηλεκτρονική πραγματικότητα ή την ανάπτυξη νέου επιχειρηματικού μοντέλου με αντικείμενο μόνο το Διαδίκτυο.

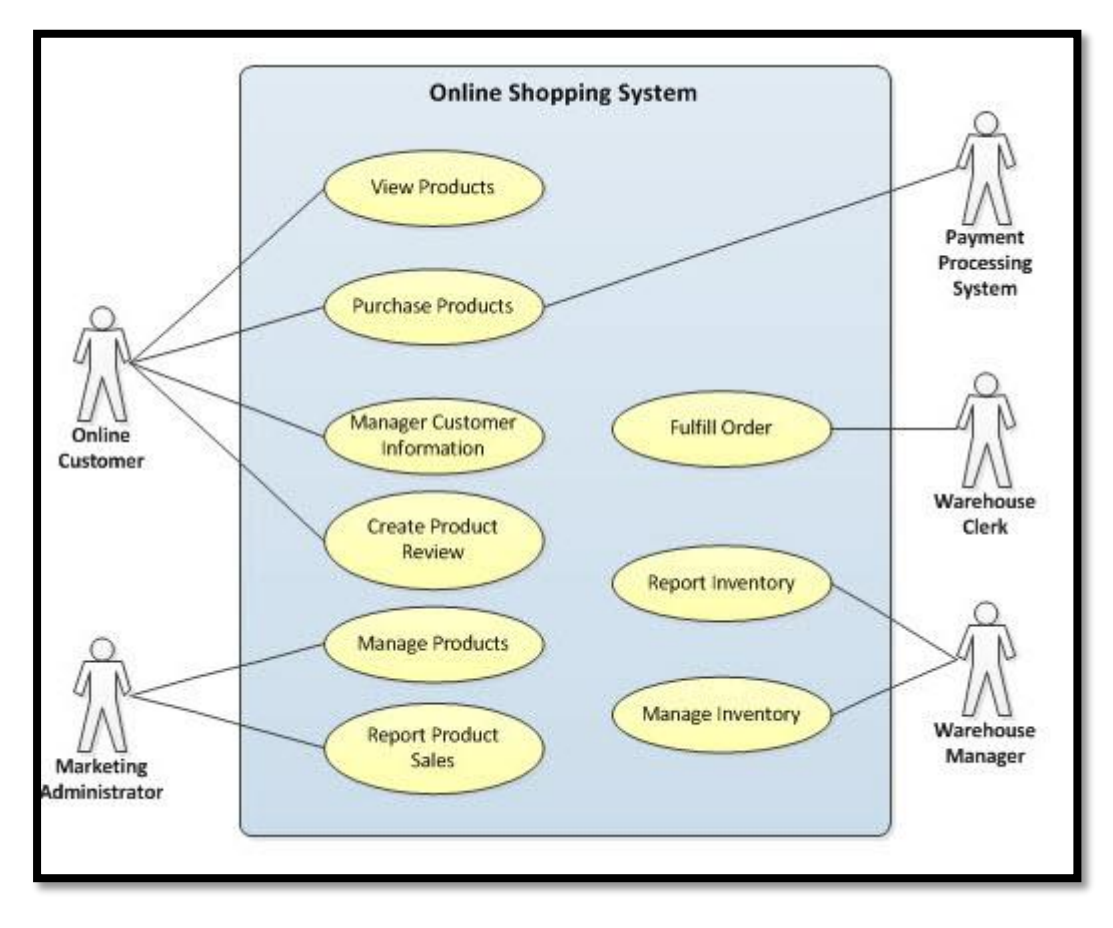

Αναπαράσταση του τρόπου λειτουργίας ενός e-shop

Όπως χαρακτηριστικά έχει πει ο [Μπιλ Γκέιτς:](https://el.wikipedia.org/wiki/%CE%9C%CF%80%CE%B9%CE%BB_%CE%93%CE%BA%CE%AD%CE%B9%CF%84%CF%82) "Το Διαδίκτυο δεν είναι απλώς άλλο ένα κανάλι πωλήσεων. Θα μετασχηματίσει την επιχείρησή σας. Η μελλοντική επιχείρηση θα λειτουργεί με ένα ψηφιακό νευρικό σύστημα". Με λίγα λόγια: Πωλήσεις σε οποιονδήποτε, οπουδήποτε, οποτεδήποτε.

Έτσι, αναπτύσσονται διεθνώς τα ηλεκτρονικά καταστήματα, που προσφέρουν ημερησίως χιλιάδες προϊόντα που υπόσχονται χαμηλότερες τιμές. Ανάλογα με τα προσφερόμενα είδη, ο μελλοντικός πελάτης μπορεί να αναζητήσει ανάμεσα σε πολλά ομοειδή το συγκεκριμένο είδος που επιθυμεί, να μάθει την τιμή και τον χρόνο αποστολής (εάν το παραγγείλει), να το δει σε εικόνες (ορισμένες φορές και σε βίντεο) και να κάνει και σχετικές συγκρίσεις τιμών. Οι τιμές στα ηλεκτρονικά καταστήματα είναι φθηνότερες, γιατί ένα τέτοιο κατάστημα δεν διατηρεί σημεία πώλησης με υψηλό ενοίκιο, δεν απασχολεί αριθμητικά το ίδιο προσωπικό με ένα συμβατικό και παραμένει "ανοικτό" σε 24ωρη βάση και για 365 μέρες ετησίως. Ο μέλλων πελάτης μπορεί ακόμη να βρει και να παραγγείλει είδη που δεν υπάρχουν στα συμβατικά καταστήματα της πόλεως ή της χώρας του και μπορεί να πληρώσει μέσω της πιστωτικής του κάρτας ή με την χρήση της αντικαταβολής ή [Paypal.](https://el.wikipedia.org/wiki/Paypal)

Οι τομείς που καλύπτουν τα ηλεκτρονικά καταστήματα είναι σχεδόν όλοι οι τομείς του λιανικού εμπορίου. Μπορεί να συναντήσει κανείς Διαδικτυακά σουπερμάρκετ, καταστήματα τροφίμων, καταστήματα κοσμημάτων, βιβλιοπωλεία, καταστήματα πάσης φύσεως ηλεκτρονικών ειδών, ηλεκτρικών συσκευών, ρουχισμού κτλ. Συναντώνται, επίσης, καταστήματα προσφοράς υπηρεσιών, όπως έκδοσης πάσης φύσεως εισιτηρίων, τραπεζικών συναλλαγών ("e-banking"), κράτησης ξενοδοχείων και εστιατορίων κτλ. αλλά και καταστήματα που διεξάγουν ηλεκτρονικό τζόγο.

#### <span id="page-9-0"></span>1.4 Οφέλη Ηλεκτρονικού Καταστήματος

Ένα ηλεκτρονικό κατάστημα (E-Shop) είναι ουσιαστικά ένα αυτοματοποιημένο σύστημα ηλεκτρονικών πωλήσεων. Κάνει την ίδια δουλειά με το παραδοσιακό σας κατάστημα, δηλαδή παρουσιάζει και πουλάει προϊόντα. Η μόνη διαφοροποίηση είναι ότι οι πωλήσεις πραγματοποιούνται μέσω ηλεκτρονικών μηχανισμών.

Ένα ηλεκτρονικό κατάστημα προσφέρει στρατηγικά πλεονεκτήματα σε μια επιχείρηση. Στο διαδίκτυο, το μέγεθος της επιχείρησης δεν παίζει σημαντικό ρόλο. Μεγάλες και μικρές επιχειρήσεις έχουν την ίδια πρόσβαση στους πελάτες και μπορούν να δημιουργήσουν παρόμοια παρουσία στο διαδίκτυο. Ακόμη, η έδρα της επιχείρησης δεν παίζει κανένα ρόλο. Όπου και να βρίσκεται η επιχείρηση, οι πελάτες μπορούν να έχουν πρόσβαση στον δικτυακό τόπο της.

Ένα ηλεκτρονικό κατάστημα επιτρέπει όχι μόνο τη διεύρυνση της πελατείας, αλλά και την υπέρβαση των περιορισμών στα ωράρια λειτουργίας, γιατί μπορούν να πουληθούν αγαθά όλο το 24ώρο. Πιο συγκεκριμένα, τα πλεονεκτήματα μιας επιχείρησης που δραστηριοποιείται στο διαδίκτυο είναι:

- **Ευρεία γεωγραφική κάλυψη**: Η επιχείρηση έχει τη δυνατότητα να απευθυνθεί σε πελάτες που βρίσκονται παντού, χωρίς τη σύσταση τοπικού υποκαταστήματος.
- **Ελαχιστοποίηση της προμηθευτικής αλυσίδας:** Ο προμηθευτής μπορεί να απευθυνθεί απευθείας στον πελάτη, χωρίς την ανάμειξη «ενδιάμεσων».
- **Μείωση λειτουργικού κόστους:** Η μείωση του λειτουργικού κόστους οφείλεται στο γεγονός ότι η επιχείρηση μπορεί να εξυπηρετήσει τους πελάτες με ελάχιστο κόστος. Επίσης, όσο αυξάνεται ο αριθμός των πελατών του ηλεκτρονικού καταστήματος τόσο μειώνεται το συνολικό κόστος εξυπηρέτησης αυτών.
- **Συνεχής λειτουργία:** Το διαδίκτυο είναι ίσως το μοναδικό κανάλι εξυπηρέτησης πελατών που επιτρέπει την πραγματοποίηση αγορών οποιαδήποτε στιγμή το 24ώρο.
- **Εργαλείο μάρκετινγκ**: Η επιχείρηση μπορεί να εκμεταλλευτεί τις δυνατότητες του διαδικτύου για προσφορές, διαχείριση και ενημέρωση πελατών, στατιστικά στοιχεία πρόσβασης και πωλήσεων.

Ένα ηλεκτρονικό κατάστημα σας φέρνει πιο κοντά στους πελάτες σας, αφού μπορούν να έχουν κατευθείαν πρόσβαση στις πληροφορίες που παρέχετε. Ακόμη, σας προσφέρει τη δυνατότητα ανάλυσης της αγοράς, αξιοποιώντας την αγοραστική συμπεριφορά των καταναλωτών. Τα βασικά οφέλη της επιχείρησης με τη λειτουργία ενός ηλεκτρονικού καταστήματος είναι:

- Αύξηση των πωλήσεων.
- Άμεση ικανοποίηση των πελατών.
- Άμεση ενημέρωση των πελατών για καινούργια προϊόντα.
- Βελτίωση της επικοινωνίας με τους πελάτες.
- Βέλτιστη διαχείριση των προϊόντων και παραγγελιών.

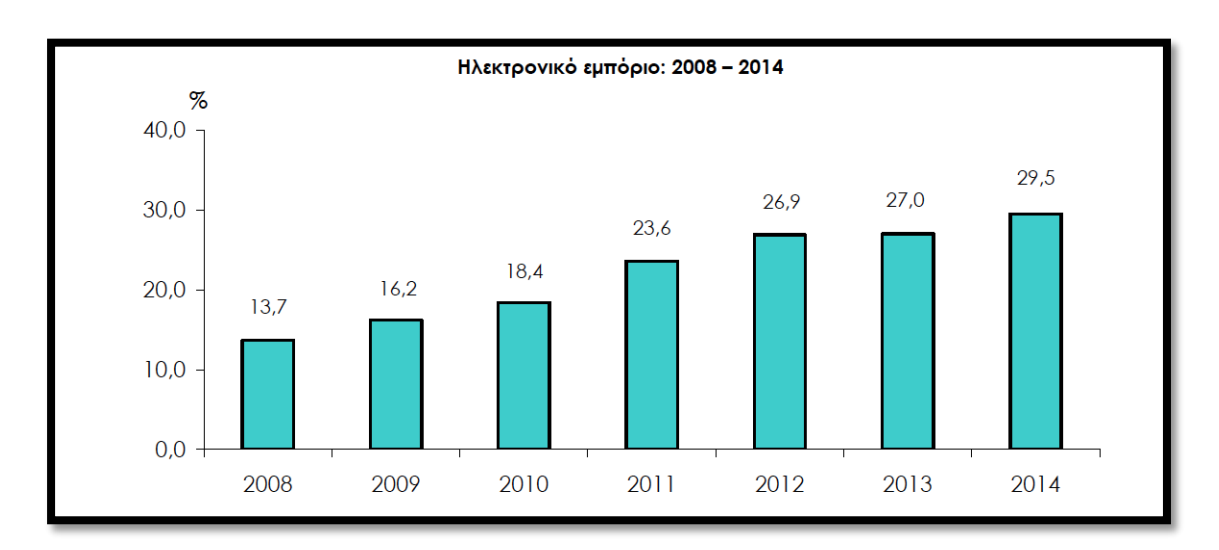

Στατιστικά Ηλεκτρονικού εμπορίου (έτη 2008-2014)

#### <span id="page-11-0"></span>1.5 Πλεονεκτήματα Ηλεκτρονικού καταστήματος

**Συνεχείς πωλήσεις και σε οποιοδήποτε σημείο του κόσμου.** Οι χρήστες δεν χρειάζεται να είναι στην ίδια περιοχή με την έδρα του ηλεκτρονικού καταστήματος αφού η ανταλλαγή πληροφοριών, η αγορές προϊόντων και οι συναλλαγές μπορούν να πραγματοποιηθούν ανά πάσα στιγμή, 24 ώρες την ημέρα, 7 ημέρες την εβδομάδα και από οποιοδήποτε σημείο στον κόσμο με πρόσβαση στο διαδίκτυο, ενώ ένας φυσικός χώρος/κατάστημα μπορεί να δεχτεί μόνο πελάτες που μπορούν να φτάσουν εκεί και συγκεκριμένες ώρες και μέρες.

**Μείωση χρόνου εργασίας και εξόδων.** Στο ηλεκτρονικό κατάστημα, υπάρχει μείωση του κόστους που απαιτείται για την ολοκλήρωση παραδοσιακών επιχειρηματικών διαδικασιών. Πολλές από αυτές τις διαδικασίες μπορούν να υποκατασταθούν με τους ταχύτερους αυτοματισμούς των ηλεκτρονικών μέσων. Για παράδειγμα, έχουμε 300 πελάτες και θέλουμε να τους ενημερώσουμε για τα νέα προϊόντα μας. Οι τρόποι είναι 2: Αποστολή 300 φακέλων μέσω ταχυδρομείου (χαρτί, εκτύπωση, ταχυδρομικά τέλη, προσωπικό κ.λπ.), ή μαζική αποστολή e-mail (0 κόστος). Επίσης, σκεφτείτε το κόστος του ενοικίου του καταστήματος σε αντίθεση με το κόστος της διατήρησης ενός ηλεκτρονικού καταστήματος.

**Προβολή όλων των προϊόντων προς πώληση**. Στο ηλεκτρονικό κατάστημα μπορεί μια επιχείρηση να προβάλλει όλα τα προϊόντα που διαθέτει προς πώληση, είτε αυτά βρίσκονται στο χώρο της, είτε όχι (διαθέσιμα από προμηθευτή χονδρικής). Αν το κατάστημα μας είναι μικρό, σίγουρα δεν θα υπάρχει η δυνατότητα να έχουμε όλα τα προϊόντα στο χώρο.

**Ασφάλεια συναλλαγών.** Τα προβλήματα που αρχικά ανέκυψαν από την παρεμβολή κακόβουλων χρηστών και τις υποκλοπές στοιχείων πιστωτικών καρτών έχουν, στο μεγαλύτερο βαθμό, επιλυθεί και έτσι η συναλλαγή μέσω Διαδικτύου έχει γίνει κατά πολύ ασφαλέστερη σε σχέση με το παρελθόν. Η υλοποίηση είτε Online συναλλαγών, είτε η απλή παρουσίαση των προϊόντων στο Internet, η ασφάλεια θεωρείται πλέον δεδομένη. Σήμερα οι δύο τύποι αξιόπιστων τεχνολογιών ασφάλειας που είναι διαθέσιμα για ηλεκτρονικές αγορές είναι το [SSL](https://el.wikipedia.org/wiki/SSL) (Secure Socket Layer) και το SET (Secure Electronic Transaction). Ακόμα όμως και για αυτούς που θεωρούν ριψοκίνδυνη τη χρέωση πιστωτικών καρτών μέσω του διαδικτύου υπάρχει και η δυνατότητα για Offline πληρωμές, παραγγελία με τηλεφωνική επιβεβαίωση, αντικαταβολή κ.λπ.

**Καλύτερη Εξυπηρέτηση Πελατών.** Λόγω του ότι οι πελάτες λαμβάνουν περισσότερες πληροφορίες μέσω του ηλεκτρονικού καταστήματος, η επικοινωνία είναι συχνά πιο αποτελεσματική. Υπάρχει πολύ μεγαλύτερη ευελιξία, διαθεσιμότητα και ταχύτεροι χρόνοι ανταπόκρισης με online υποστήριξη. Για παράδειγμα, σκεφτείτε την ταχύτητα με την οποία δίνονται διευκρινήσεις μέσω των συχνών ερωτήσεων/απαντήσεων (faq) που προβάλλονται σε ένα ηλεκτρονικό κατάστημα, μέσω email και live chat, σε αντίθεση με το να πάρει ο πελάτης τηλέφωνο, ειδικά όταν η επιχείρηση είναι κλειστή κάποιες ώρες της ημέρας. Υπάρχει επίσης πιο γρήγορη παράδοση των online πωλήσεων, βοηθώντας στην ενίσχυση της σχέσης πελάτη / επιχείρησης. Το Διαδίκτυο είναι ένα ισχυρό εργαλείο για την επίτευξη νέων αγορών και την παροχή πληροφοριών στους πελάτες και συνεργάτες. Η καλύτερη κατανόηση των πελατών της εκάστοτε επιχείρησης, συμβάλει στη βελτίωση του βαθμού ικανοποίησης των απαιτήσεών τους.

**Στατιστικά στοιχεία**. Σημαντικό εργαλείο σε μια επιχείρηση για τη συνεχή βελτίωση της λειτουργίας της είναι η επεξεργασία των στατιστικών δεδομένων. Με το ηλεκτρονικό κατάστημα και σε συνδυασμό με τις διαθέσιμες επαγγελματικές εφαρμογές που παρέχονται από το διαδίκτυο, είναι πλέον εύκολο να παρακολουθούμε στατιστικά τις πωλήσεις, να βλέπουμε τα προϊόντα που πωλούνται π.χ. περισσότερο ή λιγότερο, ποιες μέρες και μήνες έχουμε περισσότερους επισκέπτες και πωλήσεις κ.λπ. Όλα αυτά σημαίνουν ευελιξία, ανταγωνιστικότητα, οικονομία.

**Ανταγωνιστικό πλεονέκτημα**. Το διαδίκτυο ανοίγει μια εντελώς νέα αγορά για τις επιχειρήσεις. Ο ανταγωνισμός μέσω του Διαδικτύου αυξάνεται, το ίδιο το διαδίκτυο μεγαλώνει ολοένα και περισσότερο, και αν μια επιχείρηση δεν προβάλλει σύντομα τα προϊόντα και τις υπηρεσίες της στο διαδίκτυο, σίγουρα δεν θα έχει μέλλον. Εύκολη πρόσβαση σε πληροφορίες σε πραγματικό χρόνο είναι ένα κύριο όφελος του διαδικτύου, που επιτρέπει σε μια εταιρεία να δώσει πιο αποτελεσματική και έγκυρη πληροφόρηση και να κερδίσει το ανταγωνιστικό πλεονέκτημα έναντι αυτών που δεν προβάλλονται στο Internet. Το σημαντικότερο είναι ότι οι μικρές επιχειρήσεις πλέον μπορούν να ανταγωνιστούν τις μεγάλες επιχειρήσεις, αφού οι σημαντική μείωση των εξόδων συμβάλλει στη πώληση προϊόντων με μειωμένες τιμές.

#### 1.6 Μειονεκτήματα Ηλεκτρονικού καταστήματος

<span id="page-12-0"></span>Ως μειονεκτήματα μπορεί να θεωρήσει κάποιος την έλλειψη εμπιστευτικότητας και ασφάλειας όσον αφορά το περιεχόμενο κάποιων πληροφοριών. Παράλληλα, δεν υπάρχει ακεραιότητα, ώστε να προφυλάσσεται το υποκείμενο των πληροφοριών που διακινούνται. Συνεπώς το ηλεκτρονικό εμπόριο ελλοχεύει κινδύνους για τον ανυποψίαστο χρήστη.

## <span id="page-13-0"></span>2 Τεχνολογίες και εργαλεία για την ανάπτυξη της ιστοσελίδας

#### <span id="page-13-1"></span>2.1 Αντικειμενοστρεφής προγραμματισμός

Στην [πληροφορική](https://el.wikipedia.org/wiki/%CE%A0%CE%BB%CE%B7%CF%81%CE%BF%CF%86%CE%BF%CF%81%CE%B9%CE%BA%CE%AE) αντικειμενοστρεφή προγραμματισμό (object-oriented programming), ή ΑΠ, ονομάζουμε ένα [προγραμματιστικό υπόδειγμα](https://el.wikipedia.org/wiki/%CE%A0%CF%81%CE%BF%CE%B3%CF%81%CE%B1%CE%BC%CE%BC%CE%B1%CF%84%CE%B9%CF%83%CF%84%CE%B9%CE%BA%CF%8C_%CF%85%CF%80%CF%8C%CE%B4%CE%B5%CE%B9%CE%B3%CE%BC%CE%B1) το οποίο εμφανίστηκε στα τέλη της δεκαετίας του 1960 και καθιερώθηκε κατά τη δεκαετία του 1990, αντικαθιστώντας σε μεγάλο βαθμό το παραδοσιακό υπόδειγμα του [δομημένου προγραμματισμού.](https://el.wikipedia.org/wiki/%CE%94%CE%BF%CE%BC%CE%B7%CE%BC%CE%AD%CE%BD%CE%BF%CF%82_%CF%80%CF%81%CE%BF%CE%B3%CF%81%CE%B1%CE%BC%CE%BC%CE%B1%CF%84%CE%B9%CF%83%CE%BC%CF%8C%CF%82) Πρόκειται για μία μεθοδολογία ανάπτυξης [προγραμμάτων,](https://el.wikipedia.org/wiki/%CE%A0%CF%81%CF%8C%CE%B3%CF%81%CE%B1%CE%BC%CE%BC%CE%B1_%CF%85%CF%80%CE%BF%CE%BB%CE%BF%CE%B3%CE%B9%CF%83%CF%84%CE%AE) υποστηριζόμενη από κατάλληλες [γλώσσες](https://el.wikipedia.org/wiki/%CE%93%CE%BB%CF%8E%CF%83%CF%83%CE%B1_%CF%80%CF%81%CE%BF%CE%B3%CF%81%CE%B1%CE%BC%CE%BC%CE%B1%CF%84%CE%B9%CF%83%CE%BC%CE%BF%CF%8D)  [προγραμματισμού,](https://el.wikipedia.org/wiki/%CE%93%CE%BB%CF%8E%CF%83%CF%83%CE%B1_%CF%80%CF%81%CE%BF%CE%B3%CF%81%CE%B1%CE%BC%CE%BC%CE%B1%CF%84%CE%B9%CF%83%CE%BC%CE%BF%CF%8D) όπου ο χειρισμός σχετιζόμενων [δεδομένων](https://el.wikipedia.org/wiki/%CE%94%CE%B5%CE%B4%CE%BF%CE%BC%CE%AD%CE%BD%CE%B1) και των [διαδικασιών](https://el.wikipedia.org/wiki/%CE%94%CE%B9%CE%B1%CE%B4%CE%B9%CE%BA%CE%B1%CF%83%CE%AF%CE%B1_(%CF%85%CF%80%CE%BF%CE%BB%CE%BF%CE%B3%CE%B9%CF%83%CF%84%CE%AD%CF%82)) που επενεργούν σε αυτά γίνεται από κοινού, μέσω μίας [δομής δεδομένων](https://el.wikipedia.org/wiki/%CE%94%CE%BF%CE%BC%CE%AE_%CE%B4%CE%B5%CE%B4%CE%BF%CE%BC%CE%AD%CE%BD%CF%89%CE%BD) που τα περιβάλλει ως αυτόνομη οντότητα με ταυτότητα και δικά της χαρακτηριστικά. Αυτή η δομή δεδομένων καλείται αντικείμενο και αποτελεί πραγματικό στιγμιότυπο στη [μνήμη](https://el.wikipedia.org/wiki/%CE%9C%CE%BD%CE%AE%CE%BC%CE%B7_%CF%85%CF%80%CE%BF%CE%BB%CE%BF%CE%B3%CE%B9%CF%83%CF%84%CE%AE) ενός σύνθετου, και πιθανώς οριζόμενου από τον χρήστη, [τύπου δεδομένων](https://el.wikipedia.org/wiki/%CE%A4%CF%8D%CF%80%CE%BF%CF%82_%CE%B4%CE%B5%CE%B4%CE%BF%CE%BC%CE%AD%CE%BD%CF%89%CE%BD) ονόματι κλάση. Η κλάση προδιαγράφει τόσο δεδομένα όσο και τις διαδικασίες οι οποίες επιδρούν επάνω τους· αυτή υπήρξε η πρωταρχική καινοτομία του ΑΠ.

Έτσι μπορεί να οριστεί μία προδιαγραφή δομής αποθήκευσης (π.χ. μία κλάση «τηλεόραση») η οποία να περιέχει τόσο ιδιότητες (π.χ. μία [μεταβλητή](https://el.wikipedia.org/w/index.php?title=%CE%9C%CE%B5%CF%84%CE%B1%CE%B2%CE%BB%CE%B7%CF%84%CE%AE_(%CE%A0%CE%BB%CE%B7%CF%81%CE%BF%CF%86%CE%BF%CF%81%CE%B9%CE%BA%CE%AE)&action=edit&redlink=1) «τρέχον κανάλι») όσο και πράξεις ή χειρισμούς επί αυτών των ιδιοτήτων (π.χ. μία διαδικασία «άνοιγμα της τηλεόρασης»). Στο εν λόγω παράδειγμα κάθε υλική τηλεόραση (κάθε αντικείμενο αποθηκευμένο πραγματικά στη μνήμη) αναπαρίσταται ως ξεχωριστό, «φυσικό» στιγμιότυπο αυτής της πρότυπης, ιδεατής κλάσης. Επομένως μόνο τα αντικείμενα καταλαμβάνουν χώρο στη μνήμη του υπολογιστή ενώ οι κλάσεις αποτελούν απλώς «καλούπια». Οι αιτίες που ώθησαν στην ανάπτυξη του ΑΠ ήταν οι ίδιες με αυτές που οδήγησαν στην ανάπτυξη του δομημένου προγραμματισμού (ευκολία συντήρησης, οργάνωσης, χειρισμού και [επαναχρησιμοποίησης κώδικα](https://el.wikipedia.org/w/index.php?title=%CE%95%CF%80%CE%B1%CE%BD%CE%B1%CF%87%CF%81%CE%B7%CF%83%CE%B9%CE%BC%CE%BF%CF%80%CE%BF%CE%AF%CE%B7%CF%83%CE%B7_%CE%BA%CF%8E%CE%B4%CE%B9%CE%BA%CE%B1&action=edit&redlink=1) μεγάλων και πολύπλοκων εφαρμογών), όμως τελικώς η αντικειμενοστρέφεια επικράτησε καθώς μπορούσε να αντεπεξέλθει σε προγράμματα πολύ μεγαλύτερου όγκου και πολυπλοκότητας.

#### <span id="page-13-2"></span>2.2 Γλώσσα προγραμματισμού Java

Η Java είναι μια [αντικειμενοστρεφής](https://el.wikipedia.org/wiki/%CE%91%CE%BD%CF%84%CE%B9%CE%BA%CE%B5%CE%B9%CE%BC%CE%B5%CE%BD%CE%BF%CF%83%CF%84%CF%81%CE%B5%CF%86%CE%AE%CF%82_%CE%B3%CE%BB%CF%8E%CF%83%CF%83%CE%B1_%CF%80%CF%81%CE%BF%CE%B3%CF%81%CE%B1%CE%BC%CE%BC%CE%B1%CF%84%CE%B9%CF%83%CE%BC%CE%BF%CF%8D) [γλώσσα προγραμματισμού](https://el.wikipedia.org/wiki/%CE%93%CE%BB%CF%8E%CF%83%CF%83%CE%B1_%CF%80%CF%81%CE%BF%CE%B3%CF%81%CE%B1%CE%BC%CE%BC%CE%B1%CF%84%CE%B9%CF%83%CE%BC%CE%BF%CF%8D) που σχεδιάστηκε από την εταιρεία [πληροφορικής](https://el.wikipedia.org/wiki/%CE%A0%CE%BB%CE%B7%CF%81%CE%BF%CF%86%CE%BF%CF%81%CE%B9%CE%BA%CE%AE) Sun Microsystems.

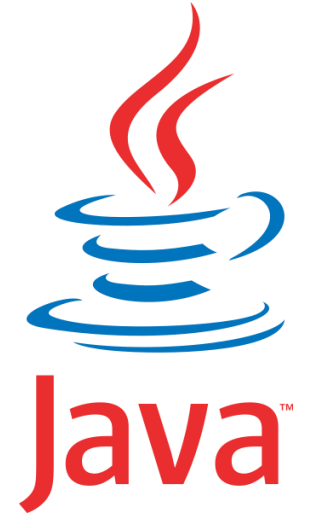

#### <span id="page-13-3"></span>2.2.1 Ιστορία

Στις αρχές του [1991,](https://el.wikipedia.org/wiki/1991) η Sun αναζητούσε το κατάλληλο εργαλείο για να αποτελέσει την πλατφόρμα ανάπτυξης [λογισμικού](https://el.wikipedia.org/wiki/%CE%9B%CE%BF%CE%B3%CE%B9%CF%83%CE%BC%CE%B9%CE%BA%CF%8C) σε μικρο-συσκευές (έξυπνες οικιακές συσκευές έως πολύπλοκα συστήματα παραγωγής γραφικών). Τα εργαλεία της εποχής ήταν γλώσσες όπως η [C++](https://el.wikipedia.org/wiki/C%2B%2B) και η [C.](https://el.wikipedia.org/wiki/C_(%CE%B3%CE%BB%CF%8E%CF%83%CF%83%CE%B1_%CF%80%CF%81%CE%BF%CE%B3%CF%81%CE%B1%CE%BC%CE%BC%CE%B1%CF%84%CE%B9%CF%83%CE%BC%CE%BF%CF%8D)) Μετά από διάφορους πειραματισμούς προέκυψε το συμπέρασμα ότι οι υπάρχουσες γλώσσες δεν μπορούσαν να καλύψουν τις ανάγκες τους. Ο "πατέρας" της Java, James Gosling, που εργαζόταν εκείνη την εποχή για την Sun, έκανε ήδη πειραματισμούς πάνω στη C++ και είχε παρουσιάσει κατά καιρούς κάποιες πειραματικές γλώσσες (C++) ως πρότυπα για το νέο εργαλείο που αναζητούσαν στην Sun. Τελικά μετά από λίγο καιρό κατέληξαν με μια πρόταση για το επιτελείο της εταιρίας, η οποία ήταν η γλώσσα Oak. Το όνομά της το πήρε από το ομώνυμο δένδρο (βελανιδιά) το οποίο ο Gosling είχε έξω από το γραφείο του και έβλεπε κάθε μέρα.

H [Oak](http://today.java.net/jag/old/green/OakSpec0.2.ps) ήταν μία γλώσσα που διατηρούσε μεγάλη συγγένεια με την C++. Παρόλα αυτά είχε πολύ πιο έντονο αντικειμενοστρεφή (object oriented) χαρακτήρα σε σχέση με την C++ και χαρακτηριζόταν για την απλότητα της. Σύντομα οι υπεύθυνοι ανάπτυξης της νέας γλώσσας ανακάλυψαν ότι το όνομα Oak ήταν ήδη κατοχυρωμένο οπότε κατά την διάρκεια μιας εκ των πολλών συναντήσεων σε κάποιο τοπικό καφέ αποφάσισαν να μετονομάσουν το νέο τους δημιούργημα σε Java που εκτός των άλλων ήταν το όνομα της αγαπημένης ποικιλίας καφέ για τους δημιουργούς της. Η επίσημη εμφάνιση της Java αλλά και του Hot Java (πλοηγός με υποστήριξη Java) στη βιομηχανία της πληροφορικής έγινε το Μάρτιο του [1995](https://el.wikipedia.org/wiki/1995) όταν η Sun την ανακοίνωσε στο συνέδριο Sun World 1995. O πρώτος [μεταγλωττιστής](https://el.wikipedia.org/wiki/%CE%9C%CE%B5%CF%84%CE%B1%CE%B3%CE%BB%CF%89%CF%84%CF%84%CE%B9%CF%83%CF%84%CE%AE%CF%82) (compiler) της ήταν γραμμένος στη γλώσσα C από τον James Gosling. Το [1994,](https://el.wikipedia.org/wiki/1994) ο A.Van Hoff ξαναγράφει τον μεταγλωττιστή της γλώσσας σε Java, ενώ το Δεκέμβριο του [1995π](https://el.wikipedia.org/wiki/1995)ρώτες οι IBM, Borland, Mitsubishi Electronics, Sybase και Symantec ανακοινώνουν σχέδια να χρησιμοποιήσουν τη Java για την δημιουργία λογισμικού. Από εκεί και πέρα η Java ακολουθεί μία ανοδική πορεία και είναι πλέον μία από τις πιο δημοφιλείς γλώσσες στον χώρο της πληροφορικής. Στις 13 Νοεμβρίου του 2006 η Java έγινε πλέον μια γλώσσα [ανοιχτού κώδικα](https://el.wikipedia.org/wiki/%CE%91%CE%BD%CE%BF%CE%B9%CF%87%CF%84%CF%8C_%CE%BB%CE%BF%CE%B3%CE%B9%CF%83%CE%BC%CE%B9%CE%BA%CF%8C) [\(GPL\)](https://el.wikipedia.org/wiki/GPL) όσον αφορά το μεταγλωττιστή (javac) και το πακέτο ανάπτυξης (JDK, Java Development Kit).

#### <span id="page-14-0"></span>2.2.2 Τα χαρακτηριστικά της Java

Ένα από τα βασικά πλεονεκτήματα της Java έναντι των περισσότερων άλλων γλωσσών είναι η ανεξαρτησία του [λειτουργικού συστήματος](https://el.wikipedia.org/wiki/%CE%9B%CE%B5%CE%B9%CF%84%CE%BF%CF%85%CF%81%CE%B3%CE%B9%CE%BA%CF%8C_%CF%83%CF%8D%CF%83%CF%84%CE%B7%CE%BC%CE%B1) και πλατφόρμας. Τα προγράμματα που είναι γραμμένα σε Java τρέχουνε ακριβώς το ίδιο σε [Windows,](https://el.wikipedia.org/wiki/Windows) [Linux](https://el.wikipedia.org/wiki/Linux)[,Unix](https://el.wikipedia.org/wiki/Unix) και [Macintosh](https://el.wikipedia.org/wiki/Macintosh) (σύντομα θα τρέχουν και σε [Playstation](https://el.wikipedia.org/wiki/Playstation) καθώς και σε άλλες κονσόλες παιχνιδιών) χωρίς να χρειαστεί να ξαναγίνει μεταγλώττιση (compiling) ή να αλλάξει ο [πηγαίος κώδικας](https://el.wikipedia.org/wiki/%CE%A0%CE%B7%CE%B3%CE%B1%CE%AF%CE%BF%CF%82_%CE%BA%CF%8E%CE%B4%CE%B9%CE%BA%CE%B1%CF%82) για κάθε διαφορετικό λειτουργικό σύστημα. Για να επιτευχθεί όμως αυτό χρειαζόταν κάποιος τρόπος έτσι ώστε τα προγράμματα γραμμένα σε Java να μπορούν να είναι «κατανοητά» από κάθε υπολογιστή ανεξάρτητα του είδους επεξεργαστή [\(Intel x86,](https://el.wikipedia.org/wiki/X86) IBM, [Sun SPARC,](https://el.wikipedia.org/w/index.php?title=SPARC&action=edit&redlink=1) Motorola) αλλά και λειτουργικού συστήματος (Windows, Unix, Linux, [BSD,](https://el.wikipedia.org/wiki/BSD_(%CE%BB%CE%B5%CE%B9%CF%84%CE%BF%CF%85%CF%81%CE%B3%CE%B9%CE%BA%CF%8C_%CF%83%CF%8D%CF%83%CF%84%CE%B7%CE%BC%CE%B1)) MacOS). Ο λόγος είναι ότι κάθε κεντρική μονάδα επεξεργασίας κατανοεί διαφορετικό κώδικα μηχανής. Ο [συμβολικός](https://el.wikipedia.org/wiki/%CE%A3%CF%85%CE%BC%CE%B2%CE%BF%CE%BB%CE%B9%CE%BA%CE%AE_%CE%B3%CE%BB%CF%8E%CF%83%CF%83%CE%B1)  [κώδικας](https://el.wikipedia.org/wiki/%CE%A3%CF%85%CE%BC%CE%B2%CE%BF%CE%BB%CE%B9%CE%BA%CE%AE_%CE%B3%CE%BB%CF%8E%CF%83%CF%83%CE%B1) (assembly) που μεταφράζεται και εκτελείται σε Windows είναι διαφορετικός από αυτόν που μεταφράζεται και εκτελείται σε έναν υπολογιστή Macintosh. Η λύση δόθηκε με την ανάπτυξη της Εικονικής Μηχανής (Virtual Machine ή VM ή ΕΜ στα ελληνικά).

#### **Επιδόσεις**

Παρόλο που η εικονική μηχανή προσφέρει όλα αυτά (και όχι μόνο) τα πλεονεκτήματα, η Java αρχικά ήταν πιο αργή σε σχέση με άλλες προγραμματιστικές γλώσσες υψηλού επιπέδου (high-level) όπως η [C](https://el.wikipedia.org/wiki/C_(%CE%B3%CE%BB%CF%8E%CF%83%CF%83%CE%B1_%CF%80%CF%81%CE%BF%CE%B3%CF%81%CE%B1%CE%BC%CE%BC%CE%B1%CF%84%CE%B9%CF%83%CE%BC%CE%BF%CF%8D)) και η [C++.](https://el.wikipedia.org/wiki/C_plus_plus) Εμπειρικές μετρήσεις στο παρελθόν είχαν δείξει ότι η C++ μπορούσε να είναι αρκετές φορές γρηγορότερη από την Java. Ωστόσο γίνονται προσπάθειες από τη Sun για τη βελτιστοποίηση της εικονικής μηχανής, ενώ υπάρχουν και άλλες υλοποιήσεις της εικονικής μηχανής από διάφορες εταιρίες (όπως της IBM), οι οποίες μπορεί σε κάποια σημεία να προσφέρουν καλύτερα και σε κάποια άλλα χειρότερα αποτελέσματα. Επιπλέον με την καθιέρωση των μεταγλωττιστών JIT (Just In Time), οι οποίοι μετατρέπουν τον κώδικα byte απευθείας σε γλώσσα μηχανής, η διαφορά ταχύτητας από τη C++ έχει μικρύνει κατά πολύ.

Οι τελευταίες εκδόσεις του javac με τη χρήση της τεχνολογίας Hot Spot έχουν καταφέρει αξιόλογες επιδόσεις που πλησιάζουν ή και ξεπερνούν σε μερικές περιπτώσεις τον εγγενή κώδικα.

#### **Ολοκληρωμένο περιβάλλον ανάπτυξης (IDE)**

Για να να γράψει κάποιος κώδικα Java δε χρειάζεται τίποτα άλλο παρά έναν επεξεργαστή κειμένου, όπως το Σημειωματάριο (Notepad) των Windows ή ο [vi](https://el.wikipedia.org/wiki/Vi_(%CE%B4%CE%B9%CE%BF%CF%81%CE%B8%CF%89%CF%84%CE%AE%CF%82_%CE%BA%CE%B5%CE%B9%CE%BC%CE%AD%CE%BD%CE%BF%CF%85)) (γνωστός στο χώρο του [Unix\)](https://el.wikipedia.org/wiki/Unix). Παρ'όλ'αυτά, ένα [ολοκληρωμένο περιβάλλον ανάπτυξης](https://el.wikipedia.org/wiki/%CE%9F%CE%BB%CE%BF%CE%BA%CE%BB%CE%B7%CF%81%CF%89%CE%BC%CE%AD%CE%BD%CE%BF_%CF%80%CE%B5%CF%81%CE%B9%CE%B2%CE%AC%CE%BB%CE%BB%CE%BF%CE%BD_%CE%B1%CE%BD%CE%AC%CF%80%CF%84%CF%85%CE%BE%CE%B7%CF%82) (IDE) βοηθάει πολύ, ιδιαίτερα στον [εντοπισμό σφαλμάτων](https://el.wikipedia.org/wiki/%CE%91%CF%80%CE%BF%CF%83%CF%86%CE%B1%CE%BB%CE%BC%CE%AC%CF%84%CF%89%CF%83%CE%B7) (debugging). Υπάρχουν αρκετά διαθέσιμα, ενώ πολλά από αυτά έρχονται δωρεάν.

```
Interface Logger
{
public void log(String msg);
}
class ConsoleLogger implements Logger
{
public void log(String msg)
{
System.err.println("\nConsole logging..." + msg + "\n");
}
}
class FileLogger implements Logger
{
public void log(String msg)
{
System.out.println("\nFile logging..." + msg + "\n");
}
}
public class LogTest
{
public static void main(String[] args)
{
if(args.length != 1){
System.out.println("\nError. Exiting...");
return;
```

```
}
Logger logg;
String choice = args[0];
if(choice.equals("FileLogger"))
logg = new FileLogger();
else if(choice.equals("ConsoleLogger"))
logg = new ConsoleLogger();
else
{
System.err.println("\nError. Exiting...");
return;
}
logg.log("Log This!");
}
}
```
Ένα απλό παράδειγμα σε γλώσσα προγραμματισμού Java

Στο παραπάνω παράδειγμα ορίζουμε μία διασύνδεση Logger η οποία παρέχει την υπογραφή μίας μεθόδου log, που υποθέτουμε πως πρέπει να καταγράφει κάπου πληροφορίες για τα σφάλματα που συναντά η εφαρμογή όταν εκτελείται (οι πληροφορίες αυτές τής μεταβιβάζονται με το αλφαριθμητικό όρισμα msg). Η κλάση ConsoleLogger και η κλάση FileLogger είναι δύο διαφορετικές κλάσεις που υλοποιούν τη διασύνδεση Logger και υποσκελίζουν, η καθεμία με διαφορετικό τρόπο, τη μέθοδο log ώστε η μία να καταγράφει πληροφορίες στην [οθόνη](https://el.wikipedia.org/wiki/%CE%9F%CE%B8%CF%8C%CE%BD%CE%B7) και η άλλη σε κάποιο [αρχείο.](https://el.wikipedia.org/wiki/%CE%91%CF%81%CF%87%CE%B5%CE%AF%CE%BF_(%CF%85%CF%80%CE%BF%CE%BB%CE%BF%CE%B3%CE%B9%CF%83%CF%84%CE%AD%CF%82))

Το πρόγραμμα LogTest είναι ένα μικρό δοκιμαστικό πρόγραμμα το οποίο δέχεται ως όρισμα [γραμμής εντολών](https://el.wikipedia.org/wiki/%CE%93%CF%81%CE%B1%CE%BC%CE%BC%CE%AE_%CE%B5%CE%BD%CF%84%CE%BF%CE%BB%CF%8E%CE%BD) το πού επιθυμεί ο χρήστης να γίνεται η καταγραφή και δημιουργεί ένα στιγμιότυπο της αντίστοιχης κλάσης: της ConsoleLogger ή της FileLogger. Το στιγμιότυπο αυτό δηλώνεται με τον γενικότερο τύπο Logger, τον τύπο δηλαδή της διασύνδεσης που υλοποιούν και οι δύο κλάσεις, αλλά χάρη στον πολυμορφισμό καλείται αυτομάτως η κατάλληλη εκδοχή της μεθόδου log.

#### <span id="page-16-0"></span>2.2.3 Η σημαντικότητα της αντικειμενοστραφούς ανάπτυξης

Πολλά είναι τα χαρακτηριστικά της αντικειμενοστρεφούς τεχνολογίας που την καθιστούν ικανή να αντιμετωπίσει τις αδυναμίες των παραδοσιακών διεργασιών ανάπτυξης:

- Το πρώτο σημαντικό χαρακτηριστικό είναι η συνέπεια στη γλώσσα που χρησιμοποιείται σε όλα τα στάδια της ανάπτυξης. Η περιγραφή του προβλήματος και της λύσης του γίνεται πλέον με τους ίδιους όρους σε όλα τα στάδια της διεργασίας ανάπτυξης. Οι όροι κλάσεις, αντικείμενα, μέθοδοι, χαρακτηριστικά και συμπεριφορές χρησιμοποιούνται στην αναπαράσταση του συστήματος σε όλες τις φάσεις της ανάπτυξης, από την Αντικειμενοστρεφή Ανάλυση (Object Oriented Analysis - OOA) έως την Αντικειμενοστρεφή Σχεδίαση (Object Oriented Design - OOD) και τον Αντικειμενοστρεφή Προγραμματισμό (Object Oriented Programming - OOP). Αυτό το χαρακτηριστικό καθιστά την αντικειμενοστρεφή τεχνολογία μια φιλοσοφία αναπαράστασης και λύσης προβλημάτων που επεκτείνεται σε όλους τους κύκλους ζωής όπως ο καταρράκτης, το σπειροειδές μοντέλο και το επαναληπτικό μοντέλο.
- Η κελυφοποίηση των δεδομένων και της συμπεριφοράς μέσα στις κλάσεις, που σημαίνει την απόκρυψη των λεπτομερειών υλοποίησης των αντικειμένων, είναι το δεύτερο σημαντικό χαρακτηριστικό. Ο στόχος αυτού του χαρακτηριστικού είναι διττός, αφ' ενός μεν η επίτευξη της συναρμολογησιμότητας (modularity), αφετέρου δε η απόκρυψη των πληροφοριών (information hiding). Τα αντικείμενα ως ανεξάρτητες δομές, που περιλαμβάνουν από κοινού δεδομένα και δράσεις που επιδρούν σε αυτά, μπορούν πλέον εύκολα να αντιστοιχηθούν με τις οντότητες του πραγματικού κόσμου, καθώς αυτές έχουν και κατάσταση και συμπεριφορά.
- Οι σχέσεις μεταξύ των κλάσεων, όπως της συσχέτισης, κληρονομικότητας ή γενίκευσης και συναρμολόγησης, υλοποιούνται σε επίπεδο αντικειμένων των αντιστοίχων κλάσεων και αποτελούν εργαλεία μοντελοποίησης αλλά και βασικές πρακτικές, που εφαρμόζονται στην κατασκευή του λογισμικού.

Το πόσο σημαντική είναι η αλλαγή στον τρόπο ανάπτυξης που επιφέρει η αντικειμενοστρεφής τεχνολογία αποδεικνύεται από τoν τρόπο αντιμετώπισης της πολυπλοκότητας. Η πολυπλοκότητα αφορά δύο από τα βασικά στοιχεία του λογισμικού: την υπολογιστική εργασία του λογισμικού και την διαχείριση μεγάλου όγκου δεδομένων. Για την αντιμετώπιση της πολυπλοκότητας η αντικειμενοστρεφής τεχνολογία χρησιμοποιεί την απόκρυψη των πληροφοριών και τη συναρμολογησιμότητα αλλά και διάφορα εργαλεία, όπως τα έτοιμα συστατικά λογισμικού (components) και την οπτική μοντελοποίηση για την παράσταση των μοντέλων λογισμικού με την χρήση της UML. Η μοντελοποίηση αν και αφορά πρωτίστως τη σχεδίαση, εντούτοις βοηθά στην μείωση της πολυπλοκότητας του συστήματος.

Σημαντικά και ποικιλόμορφα είναι τα πλεονεκτήματα που επιφέρει στην ανάπτυξη του λογισμικού η χρήση της αντικειμενοστρεφούς τεχνολογίας. Η υψηλή ποιότητα του λογισμικού είναι η θεμελιώδης αρχή της αντικειμενοστρεφούς τεχνολογίας που σημαίνει ότι το λογισμικό πρέπει να είναι σωστό (correct), αποτελεσματικό (efficient), επαναχρησιμοποιήσιμο (reusable), επεκτάσιμο (extendible) και συντηρήσιμο (maintainable).

**Η επαναχρησιμοποίηση (reusability**) είναι η ικανότητα των προϊόντων λογισμικού να επαναχρησιμοποιούνται, είτε ολικά είτε τμηματικά, στην κατασκευή νέων εφαρμογών. Η αντικειμενοστρεφή τεχνολογία παρέχει επιπρόσθετους μηχανισμούς επαναχρησιμοποίησης δηλαδή τις κλάσεις, την κελυφοποίηση, την κληρονομικότητα και τον πολυμορφισμό. Υπάρχει όμως και ο ανθρώπινος παράγοντας, που παίζει σημαντικό ρόλο στην ανάπτυξη επαναχρησιμοποιούμενου λογισμικού. Δηλαδή το ερώτημα είναι πως οι κατασκευαστές θα χρησιμοποιήσουν τους προαναφερθέντες μηχανισμούς στην κατασκευή του λογισμικού. Ένα πρώτο βήμα είναι η καλύτερη κατανόηση των εννοιών αυτών, καθότι δεν υπάρχουν οδηγίες για την χρήση των αλλά και για ενιαίο τρόπο κατασκευής του λογισμικού. Στην πράξη η επαναχρησιμοποίηση λογισμικού απαιτεί πολύ προσπάθεια και πειθαρχία σε όλα τα στάδια της ανάπτυξης.

**Η επεκτασιμότητα (extendibility)** είναι η ευκολία με την οποία τα προϊόντα λογισμικού ανταποκρίνονται σε αλλαγές των προδιαγραφών και μπορούν να επεκταθούν. Η επέκταση σε νέες λειτουργικότητες γίνεται σχετικά εύκολα στα αντικειμενοστρεφή συστήματα με την χρήση των μηχανισμών της κελυφοποίησης και κληρονομικότητας. Ένας σημαντικός τρόπος για την καλύτερη ανταπόκριση στις αλλαγές είναι η ανάπτυξη ανεξάρτητων κομματιών κώδικα και δομών με όσο το δυνατό λιγότερη επικοινωνία με το υπόλοιπο πρόγραμμα και ελαχιστοποίηση των διεπαφών. Όσο περισσότερες ανεξάρτητες δομές χρησιμοποιούνται στην ανάπτυξη ενός συστήματος, τόσο αυξάνεται η πιθανότητα ότι μια απλή αλλαγή θα επιδράσει μία ή έστω λίγες δομές και δεν θα προκαλέσει μία αλυσιδωτή αντίδραση σε ολόκληρο το σύστημα.

**Η συντηρησιμότητα (maintainability**) είναι η δυνατότητα αλλαγών στον κώδικα συμπεριλαμβανομένης και της διόρθωσης λαθών. Η μη επαρκής δόμηση του κώδικα ήταν το κύριο χαρακτηριστικό των παραδοσιακών διαδικασιών ανάπτυξης, με αποτέλεσμα να γίνεται δύσκολο το έργο των αλλαγών και διορθώσεων. Η αντικειμενοστρεφής τεχνολογία, με την βοήθεια του μηχανισμού της κελυφοποίησης, συντελεί στην συντηρησιμότητα του λογισμικού, χωρίς αυτό να σημαίνει ότι μπορεί να επιτευχθεί αυτόματα. Η κατασκευή λογισμικού εξαρτάται άμεσα από τον ανθρώπινο παράγοντα και ιδιαίτερα η κατασκευή λογισμικού που θα ανταποκρίνεται με ευκολία στις μεταβολές και διορθώσεις είναι μια επίπονη και διαρκής προσπάθεια την οποία πρέπει να καταβάλουν οι κατασκευαστές σε όλα τα στάδια της ανάπτυξης.

Η αντικειμενοστεφής προσέγγιση είναι μια καλά ορισμένη τεχνολογία που ακόμα **δεν έχει τυποποιηθεί (standardization)**. Υπόσχεται την ανάπτυξη ποιοτικού λογισμικού, δηλαδή λογισμικού ικανού να αντιμετωπίσει τις ανάγκες, που δημιουργεί η σύγχρονη επιχειρησιακή λογική, όπως η εύκολη ανταπόκριση στις αλλαγές, η εύκολη επεκτασιμότητα, η μείωση του κόστους συντήρησης του κώδικα και η επαναχρησιμοποίηση κώδικα ή δομών. Στην βιβλιογραφία αναφέρονται και άλλα οφέλη όπως η μείωση του χρόνου ανάπτυξης, η αύξηση της παραγωγικότητας, η απλότητα του κώδικα, η αύξηση της αυτοπεποίθησης και φρονήματος των κατασκευαστών, η καλύτερη μοντελοποίηση και η καλύτερη κατανόηση του συστήματος. Για την εκμετάλλευση όλων αυτών των πλεονεκτημάτων απαιτείται η ριζική αλλαγή κατεύθυνσης στον τρόπο ανάλυσης – σχεδίασης - υλοποίησης, η κατανόηση του συνόλου των αρχών και η ορθή χρήση των εννοιών - μηχανισμών της αντικειμενοστρέφειας αλλά και η διαρκής εκπαίδευση τόσο των διαχειριστών όσο και των κατασκευαστών των έργων λογισμικού. Η αντικειμενοστρεφής τεχνολογία είναι ένα καλύτερο εργαλείο για την λύση των προβλημάτων, δεν είναι η ίδια η λύση των προβλημάτων. Πολλά από τα προβλήματα που υπήρχαν στην ανάπτυξη του λογισμικού εξακολουθούν να υπάρχουν και στην αντικειμενοστρεφή τεχνολογία, ενδεχομένως σε μικρότερο βαθμό. Ο διαφορετικός και πολλές φορές μη ενδεδειγμένος τρόπος χρήσης των– μηχανισμών της αντικειμενοστρεφούς τεχνολογίας, λόγω και της έλλειψης οδηγιών για την σωστή χρήση των, επιφέρει διαφορετικά αποτελέσματα και πολλές διαφωνίες μεταξύ των εμπλεκομένων ερευνητών και κατασκευαστών.

#### <span id="page-19-0"></span>2.2.4 Πλεονεκτήματα της Java

Τα πλεονεκτήματα της Java είναι η ασφάλεια των εφαρμογών της αλλά και η ανεξαρτησία της από τα διαφορετικά λειτουργικά συστήματα. Αυτά τα δύο μεγάλα πλεονεκτήματα της οφείλονται στον Java bytecode, ο οποίος είναι ο ενδιάμεσος κώδικας που παράγεται κατά την μεταγλώττιση του προγράμματος. Ο κώδικας αυτός δεν είναι απευθείας εκτελέσιμος αλλά εκτελείται από την εικονική μηχανή Java, τον διερμηνέα της γλώσσας (Java Virtual Machine - JVM). Με την δομή αυτή επιτυγχάνεται η ασφαλής διακίνηση των εφαρμογών μέσα στο διαδίκτυο αλλά και η εκτέλεση των σε διαφορετικά λειτουργικά συστήματα, αρκεί να υπάρχει ο διερμηνέας της Java στα συστήματα αυτά. Το εξάμηνο αυτό θα μάθουμε να χρησιμοποιούμε την Java στην επίλυση προβλημάτων προγραμματισμού, ξεκινώντας από τα πλέον απλά δηλαδή, την εκτέλεση αριθμητικών πράξεων και θα επεκταθούμε σε σύνθετες έννοιες, όπως των κλάσεων, αντικειμένων, μεθόδων και όλων εκείνων των εννοιών που χρησιμοποιούνται για την επίλυση προγραμματιστικών προβλημάτων. Το πρόγραμμα στη Java είναι αρχείο κειμένου (πηγαίος κώδικας – source code), που γράφεται σε απλούς επεξεργαστές κειμένου όπως Notepad, TextPad ή σε ειδικά περιβάλλοντα όπως JCreator, NetBeans, Eclipse, κλπ. Το πρόγραμμα πρώτα μεταγλωττίζεται με την κλήση του μεταγλωττιστή (compiler) (παραγωγή ενδιάμεσου κώδικα - bytecode ) και στη συνέχεια εκτελείται με την κλήση του διερμηνέα (interpreter) (JVM) στη γραμμή εντολών ή μέσα από τα περιβάλλοντα (λεπτομέρειες παρακάτω). Η σύνταξη των προγραμμάτων πρέπει να γίνεται με ιδιαίτερη προσοχή.

#### <span id="page-19-1"></span>2.3 JavaScript

Η **JavaScript** (**JS**) είναι [διερμηνευμένη](https://el.wikipedia.org/wiki/%CE%94%CE%B9%CE%B5%CF%81%CE%BC%CE%B7%CE%BD%CE%AD%CE%B1%CF%82_(%CF%85%CF%80%CE%BF%CE%BB%CE%BF%CE%B3%CE%B9%CF%83%CF%84%CE%AD%CF%82)) [γλώσσα προγραμματισμού](https://el.wikipedia.org/wiki/%CE%93%CE%BB%CF%8E%CF%83%CF%83%CE%B1_%CF%80%CF%81%CE%BF%CE%B3%CF%81%CE%B1%CE%BC%CE%BC%CE%B1%CF%84%CE%B9%CF%83%CE%BC%CE%BF%CF%8D) και Αρχικά αποτέλεσε μέρος της υλοποίησης των [φυλλομετρητών Ιστού,](https://el.wikipedia.org/wiki/%CE%A6%CF%85%CE%BB%CE%BB%CE%BF%CE%BC%CE%B5%CF%84%CF%81%CE%B7%CF%84%CE%AE%CF%82) ώστε τα σενάρια από την πλευρά του πελάτη (client-side scripts) να μπορούν να [επικοινωνούν με τον χρήστη,](https://el.wikipedia.org/wiki/%CE%93%CF%81%CE%B1%CF%86%CE%B9%CE%BA%CE%AE_%CE%B4%CE%B9%CE%B5%CF%80%CE%B9%CF%86%CE%AC%CE%BD%CE%B5%CE%B9%CE%B1_%CF%87%CF%81%CE%AE%CF%83%CF%84%CE%B7) να ανταλλάσσουν δεδομένα [ασύγχρονα](https://el.wikipedia.org/w/index.php?title=Ajax_(%CF%80%CF%81%CE%BF%CE%B3%CF%81%CE%B1%CE%BC%CE%BC%CE%B1%CF%84%CE%B9%CF%83%CE%BC%CF%8C%CF%82)&action=edit&redlink=1) και να αλλάζουν δυναμικά το [περιεχόμενο του εγγράφου](https://el.wikipedia.org/w/index.php?title=Document_Object_Model&action=edit&redlink=1) που εμφανίζεται.

Η JavaScript είναι μια γλώσσα σεναρίων που βασίζεται στα πρωτότυπα (prototype-based), είναι [δυναμική,](https://el.wikipedia.org/w/index.php?title=%CE%94%CF%85%CE%BD%CE%B1%CE%BC%CE%B9%CE%BA%CE%AE_%CE%B3%CE%BB%CF%8E%CF%83%CF%83%CE%B1&action=edit&redlink=1) με [ασθενείς τύπους](https://el.wikipedia.org/w/index.php?title=%CE%91%CF%83%CE%B8%CE%B5%CE%BD%CE%B5%CE%AF%CF%82_%CF%84%CF%8D%CF%80%CE%BF%CE%B9&action=edit&redlink=1) και έχει [συναρτήσεις ως αντικείμενα πρώτης τάξης.](https://el.wikipedia.org/w/index.php?title=%CE%A3%CF%85%CE%BD%CE%B1%CF%81%CF%84%CE%AE%CF%83%CE%B5%CE%B9%CF%82_%CF%89%CF%82_%CE%B1%CE%BD%CF%84%CE%B9%CE%BA%CE%B5%CE%AF%CE%BC%CE%B5%CE%BD%CE%B1_%CF%80%CF%81%CF%8E%CF%84%CE%B7%CF%82_%CF%84%CE%AC%CE%BE%CE%B7%CF%82&action=edit&redlink=1) Η [σύνταξή](https://el.wikipedia.org/wiki/%CE%A3%CF%8D%CE%BD%CF%84%CE%B1%CE%BE%CE%B7_(%CE%B3%CE%BB%CF%8E%CF%83%CF%83%CE%B1_%CF%80%CF%81%CE%BF%CE%B3%CF%81%CE%B1%CE%BC%CE%BC%CE%B1%CF%84%CE%B9%CF%83%CE%BC%CE%BF%CF%8D)) της είναι επηρεασμένη από τη [C.](https://el.wikipedia.org/wiki/C_(%CE%B3%CE%BB%CF%8E%CF%83%CF%83%CE%B1_%CF%80%CF%81%CE%BF%CE%B3%CF%81%CE%B1%CE%BC%CE%BC%CE%B1%CF%84%CE%B9%CF%83%CE%BC%CE%BF%CF%8D)) Η JavaScript αντιγράφει πολλά ονόματα και συμβάσεις ονοματοδοσίας από τη [Java,](https://el.wikipedia.org/wiki/Java) αλλά γενικά οι δύο αυτές γλώσσες δε σχετίζονται και έχουν πολύ διαφορετική [σημασιολογία.](https://el.wikipedia.org/wiki/%CE%A4%CF%85%CF%80%CE%B9%CE%BA%CE%AE_%CF%83%CE%B7%CE%BC%CE%B1%CF%83%CE%B9%CE%BF%CE%BB%CE%BF%CE%B3%CE%AF%CE%B1_%CF%84%CF%89%CE%BD_%CE%B3%CE%BB%CF%89%CF%83%CF%83%CF%8E%CE%BD_%CF%80%CF%81%CE%BF%CE%B3%CF%81%CE%B1%CE%BC%CE%BC%CE%B1%CF%84%CE%B9%CF%83%CE%BC%CE%BF%CF%8D) Οι βασικές αρχές σχεδιασμού της JavaScript προέρχονται από τις γλώσσες προγραμματισμού [Self](https://el.wikipedia.org/w/index.php?title=Self_(%CE%B3%CE%BB%CF%8E%CF%83%CF%83%CE%B1_%CF%80%CF%81%CE%BF%CE%B3%CF%81%CE%B1%CE%BC%CE%BC%CE%B1%CF%84%CE%B9%CF%83%CE%BC%CE%BF%CF%8D)&action=edit&redlink=1) και [Scheme.](https://el.wikipedia.org/wiki/Scheme) Είναι γλώσσα βασισμένη σε διαφορετικά [προγραμματιστικά παραδείγματα](https://el.wikipedia.org/wiki/%CE%A0%CF%81%CE%BF%CE%B3%CF%81%CE%B1%CE%BC%CE%BC%CE%B1%CF%84%CE%B9%CF%83%CF%84%CE%B9%CE%BA%CF%8C_%CF%80%CE%B1%CF%81%CE%AC%CE%B4%CE%B5%CE%B9%CE%B3%CE%BC%CE%B1) (multi-paradigm), υποστηρίζοντας [αντικειμενοστρεφές,](https://el.wikipedia.org/wiki/%CE%91%CE%BD%CF%84%CE%B9%CE%BA%CE%B5%CE%B9%CE%BC%CE%B5%CE%BD%CE%BF%CF%83%CF%84%CF%81%CE%B5%CF%86%CE%AE%CF%82_%CF%80%CF%81%CE%BF%CE%B3%CF%81%CE%B1%CE%BC%CE%BC%CE%B1%CF%84%CE%B9%CF%83%CE%BC%CF%8C%CF%82) [προστακτικό](https://el.wikipedia.org/wiki/%CE%A0%CF%81%CE%BF%CF%83%CF%84%CE%B1%CE%BA%CF%84%CE%B9%CE%BA%CF%8C%CF%82_%CF%80%CF%81%CE%BF%CE%B3%CF%81%CE%B1%CE%BC%CE%BC%CE%B1%CF%84%CE%B9%CF%83%CE%BC%CF%8C%CF%82) κα[ισυναρτησιακό](https://el.wikipedia.org/wiki/%CE%A3%CF%85%CE%BD%CE%B1%CF%81%CF%84%CE%B7%CF%83%CE%B9%CE%B1%CE%BA%CF%8C%CF%82_%CF%80%CF%81%CE%BF%CE%B3%CF%81%CE%B1%CE%BC%CE%BC%CE%B1%CF%84%CE%B9%CF%83%CE%BC%CF%8C%CF%82) στυλ προγραμματισμού.

Η JavaScript χρησιμοποιείται και σε [εφαρμογές](https://el.wikipedia.org/w/index.php?title=%CE%9B%CE%BF%CE%B3%CE%B9%CF%83%CE%BC%CE%B9%CE%BA%CF%8C_%CE%B5%CF%86%CE%B1%CF%81%CE%BC%CE%BF%CE%B3%CF%8E%CE%BD&action=edit&redlink=1) εκτός ιστοσελίδων — τέτοια παραδείγματα είναι τα έγγραφα [PDF,](https://el.wikipedia.org/wiki/Portable_Document_Format) οι εξειδικευμένοι φυλλομετρητές (site-specific browsers) και οι μικρές εφαρμογές της επιφάνειας εργασίας (desktop widgets). Οι νεότερες [εικονικές μηχανές](https://el.wikipedia.org/wiki/%CE%95%CE%B9%CE%BA%CE%BF%CE%BD%CE%B9%CE%BA%CE%AE_%CE%BC%CE%B7%CF%87%CE%B1%CE%BD%CE%AE) και πλαίσια ανάπτυξης για JavaScript (όπως το [Node.js\)](https://el.wikipedia.org/wiki/Node.js) έχουν επίσης κάνει τη JavaScript πιο δημοφιλή για την ανάπτυξη εφαρμογών Ιστού στην πλευρά του διακομιστή (server-side).

Η Javascript δεν θα πρέπει να συγχέεται με τη [Java,](https://el.wikipedia.org/wiki/Java) που είναι διαφορετική [γλώσσα](https://el.wikipedia.org/wiki/%CE%93%CE%BB%CF%8E%CF%83%CF%83%CE%B1_%CF%80%CF%81%CE%BF%CE%B3%CF%81%CE%B1%CE%BC%CE%BC%CE%B1%CF%84%CE%B9%CF%83%CE%BC%CE%BF%CF%8D)  [προγραμματισμού](https://el.wikipedia.org/wiki/%CE%93%CE%BB%CF%8E%CF%83%CF%83%CE%B1_%CF%80%CF%81%CE%BF%CE%B3%CF%81%CE%B1%CE%BC%CE%BC%CE%B1%CF%84%CE%B9%CF%83%CE%BC%CE%BF%CF%8D) και με διαφορετικές εφαρμογές. Η χρήση της λέξης "Java" στο όνομα της γλώσσας έχει περισσότερη σχέση με το προφίλ του προϊόντος που έπρεπε να έχει και λιγότερο με κάποια πιθανή συμβατότητα ή άλλη στενή σχέση με τη Java. Ρόλο σε αυτήν τη σύγχυση έπαιξε και ότι η Java και η Javascript έχουν δεχτεί σημαντικές επιρροές από τη γλώσσα C, ειδικά στο συντακτικό, ενώ είναι και οι δύο [αντικειμενοστρεφείς](https://el.wikipedia.org/wiki/%CE%91%CE%BD%CF%84%CE%B9%CE%BA%CE%B5%CE%B9%CE%BC%CE%B5%CE%BD%CE%BF%CF%83%CF%84%CF%81%CE%B5%CF%86%CE%AE%CF%82_%CF%80%CF%81%CE%BF%CE%B3%CF%81%CE%B1%CE%BC%CE%BC%CE%B1%CF%84%CE%B9%CF%83%CE%BC%CF%8C%CF%82) γλώσσες. Τονίζεται ότι ο σωστός τρόπος γραφής της είναι **"Javascript"** και όχι 'Java script' σαν δύο λέξεις, όπως λανθασμένα γράφεται ορισμένες φορές.

Ο κώδικας Javascript μιας σελίδας περικλείεται από τις ετικέτες της [HTML](https://el.wikipedia.org/wiki/HTML) <script type="text/javascript"> και </script>.

Για παράδειγμα, ο ακόλουθος κώδικας Javascript εμφανίζει ένα πλαίσιο διαλόγου με το κείμενο "Γεια σου, κόσμε!":

```
<script type="text/javascript">
alert('Γεια σου, κόσμε!');
</script>
```
#### <span id="page-20-0"></span>2.4 Java Development Kit (JDK)

Το Java Development Kit (JDK) είναι μια συλλογή προγραμμάτων που μπορούμε να κατεβάσουμε χωρίς κόστος από την ιστοσελίδα της εταιρίας Oracle. Στην ιστοσελίδα της εταιρίας: [www.oracle.com/technetwork/java/javase/downloads/index.html](http://www.oracle.com/technetwork/java/javase/downloads/index.html) κατεβάζουμε την τελευταία έκδοση της (*π.χ. Java Platform (JDK) 7u7 για windows*). Φροντίζουμε να κατεβάσουμε την κατάλληλη έκδοση της Java που να είναι συμβατή με το λειτουργικό σύστημα του υπολογιστή μας.

Με την εγκατάσταση δημιουργείται ένας φάκελος *[C:\Program Files\Java\jdk1.7.0\_02]* όπου τοποθετούνται τα αρχεία της Java στους επί μέρους φακέλους bin, lib, κλπ. Οι φάκελοι bin και lib είναι πολύ σημαντικοί (περιέχουν τον μεταγλωττιστή, διερμηνέα, και τις βιβλιοθήκες των έτοιμων κλάσεων). Θα πρέπει το σύστημα να ξέρει τη διαδρομή (path) ώστε να βρίσκει τους δύο αυτούς φακέλους και να εκτελεί τα αντίστοιχα προγράμματα.

Αφού το κάνουμε download και το εγκαταστήσουμε, μόλις τελειώσει η εγκατάσταση θα έχουν δημιουργηθεί στον σκληρό δίσκο (c:\) του υπολογιστή και στην τοποθεσία **C:\Program Files\Java** οι παρακάτω δύο φάκελοι.

 Ένας φάκελος με όνομα της μορφής: **jdkΧ** ο οποίος περιέχει την Java (Java Development Kit).

 Ένας φάκελος με όνομα της μορφής: **jreΥ** ο οποίος περιέχει το Java Runtime Enviroment.

#### Κατόπιν, στο **Control Panel → System → Advanced system settings → Environment Variables…**

Στο παράθυρο που θα εμφανιστεί και στο πεδίο **System variables** θα βρούμε την μεταβλητή με όνομα **Path** την οποία επιλέγουμε και πατάμε το κουμπί **Edit…** όπως στο παρακάτω σχήμα:

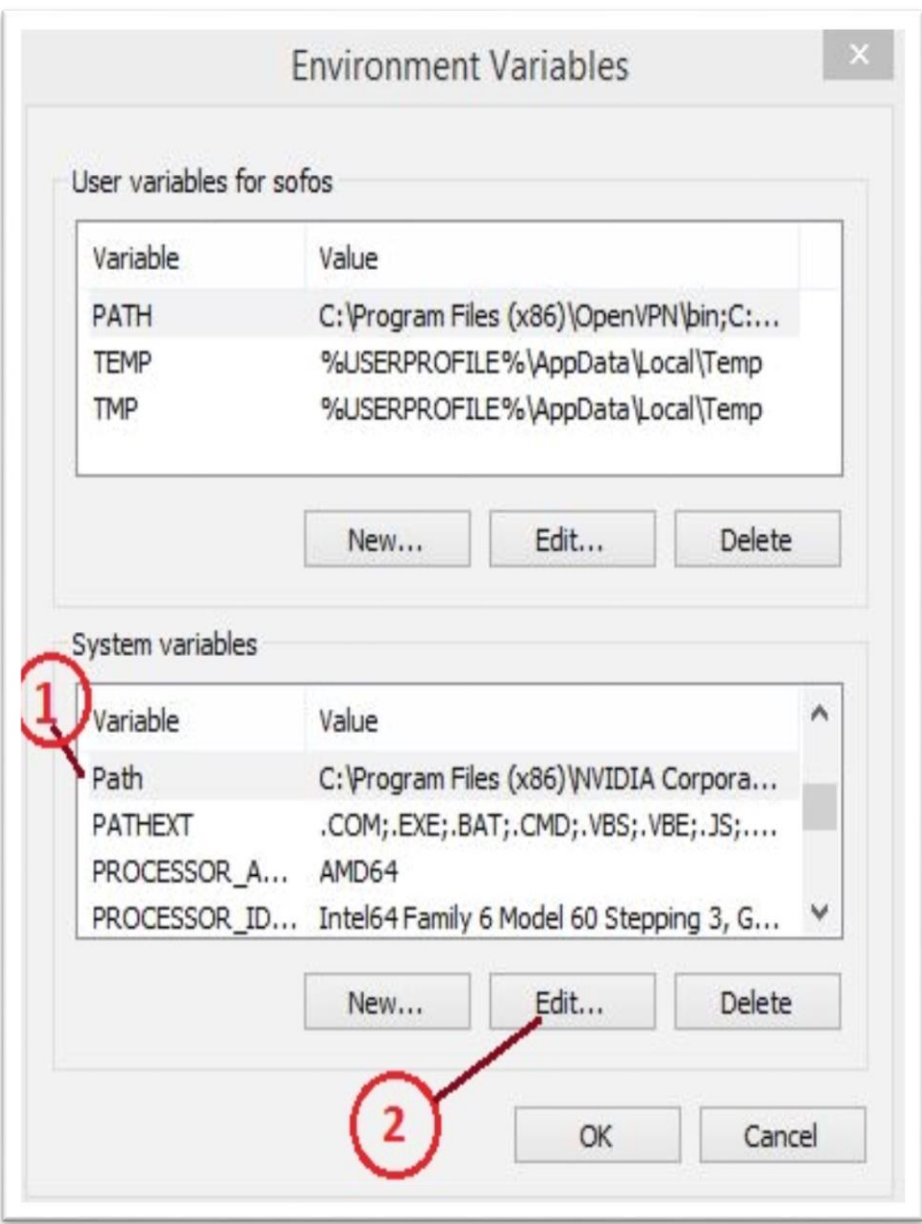

Στο παράθυρο που θα εμφανιστεί, κάνουμε κλικ στο πεδίο **Variable value** και πηγαίνουμε στο τέλος (της τιμής) της και προσθέτουμε (με μεγάλη προσοχή μην σβήστει τίποτα):

#### **;C:\Program Files\Java\jdk1.7.x\bin**

όπου jdk1.7.x είναι η έκδοση της java που έχουμε εγκαταστήσει στον υπολογιστή, και πατάμε **ΟΚ**. Έτσι για παράδειγμα εάν έχετε εγκατεστημένη την έκδοση jdk1.7.0\_45 τότε θα πρέπει να προσθέσετε το: *;C:\Program Files\Java\jdk1.7.0\_45\bin* (βλ. ακόλουθο σχήμα)

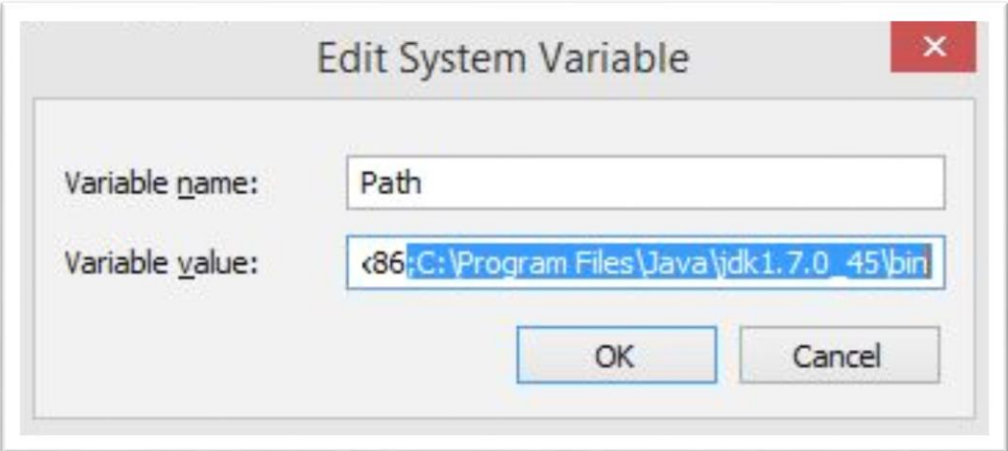

Τέλος, στην περιοχή εντολών (**start→run→cmd**) και πληκτρολογούμε: **javac –version.**

Εάν τα παραπάνω βήματα γίνουν σωστά θα πρέπει να πάρουμε απάντηση της μορφής:

**javac 1.7.x**, όπου 1.7.x είναι η έκδοση του jdk που έχει εγκατασταθεί.

#### Σε περίπτωση που δεν έχει οριστεί σωστά η μεταβλητή Path θα λάβετε το μήνυμα:

*'javac' is not recognized as an internal or external command*

<span id="page-22-0"></span>2.5 JavaServer Pages Standard Tag Library (JSTL)

To JavaServer Pages Standard Tag Library είναι ένα στοιχείο της πλατφόρμας ανάπτυξης εφαρμογών Java EE Web. Επεκτείνει την προδιαγραφή JSP, προσθέτοντας μια βιβλιοθήκη tag JSP ετικετών για εκτέλεση κοινών εργασιών, όπως XML επεξεργασίας δεδομένων, ή HTML στην δική μας περίπτωση, υπό όρους εκτέλεσης, πρόσβαση στη βάση δεδομένων, βρόχους και διεθνοποίηση.

#### <span id="page-23-0"></span>2.6 HTML

Η **HTML** (αρχικοποίηση του [αγγλικού](https://el.wikipedia.org/wiki/%CE%91%CE%B3%CE%B3%CE%BB%CE%B9%CE%BA%CE%AC) **H**yper**T**ext **M**arkup **L**anguage, [ελλ.](https://el.wikipedia.org/wiki/%CE%95%CE%BB%CE%BB%CE%B7%CE%BD%CE%B9%CE%BA%CE%AC) Γλώσσα Σήμανσης Υπερκειμένου) είναι η κύρια [γλώσσα σήμανσης](https://el.wikipedia.org/w/index.php?title=%CE%93%CE%BB%CF%8E%CF%83%CF%83%CE%B1_%CF%83%CE%AE%CE%BC%CE%B1%CE%BD%CF%83%CE%B7%CF%82&action=edit&redlink=1) για τις [ιστοσελίδες,](https://el.wikipedia.org/wiki/%CE%99%CF%83%CF%84%CE%BF%CF%83%CE%B5%CE%BB%CE%AF%CE%B4%CE%B1) και τα στοιχεία της είναι τα βασικά δομικά στοιχεία των ιστοσελίδων.

Η HTML γράφεται υπό μορφή [στοιχείων HTML](https://el.wikipedia.org/w/index.php?title=%CE%A3%CF%84%CE%BF%CE%B9%CF%87%CE%B5%CE%AF%CE%B1_HTML&action=edit&redlink=1) τα οποία αποτελούνται από *ετικέτες* (tags), οι οποίες περικλείονται μέσα σε σύμβολα «μεγαλύτερο από» και «μικρότερο από» (για παράδειγμα <html> ), μέσα στο περιεχόμενο της ιστοσελίδας. Οι ετικέτες HTML συνήθως λειτουργούν ανά ζεύγη (για παράδειγμα <h1> και </h1>), με την πρώτη να ονομάζεται *ετικέτα έναρξης* και τη δεύτερη *ετικέτα λήξης*(ή σε άλλες περιπτώσεις *ετικέτα ανοίγματος* και *ετικέτα κλεισίματος* αντίστοιχα). Ανάμεσα στις ετικέτες, οι σχεδιαστές ιστοσελίδων μπορούν να τοποθετήσουν κείμενο, πίνακες, εικόνες κλπ.

Ο σκοπός ενός [web browser](https://el.wikipedia.org/wiki/Web_browser) είναι να διαβάζει τα έγγραφα HTML και τα συνθέτει σε σελίδες που μπορεί κανείς να διαβάσει ή να ακούσει. Ο browser δεν εμφανίζει τις ετικέτες HTML, αλλά τις χρησιμοποιεί για να ερμηνεύσει το περιεχόμενο της σελίδας.

Τα στοιχεία της HTML χρησιμοποιούνται για να κτίσουν όλους του ιστότοπους. Η HTML επιτρέπει την ενσωμάτωση εικόνων και άλλων αντικειμένων μέσα στη σελίδα, και μπορεί να χρησιμοποιηθεί για να εμφανίσει διαδραστικές φόρμες. Παρέχει τις μεθόδους δημιουργίας δομημένων εγγράφων (δηλαδή εγγράφων που αποτελούνται από το περιεχόμενο που μεταφέρουν και από τον κώδικα μορφοποίησης του περιεχομένου) καθορίζοντας δομικά [σημαντικά](https://el.wikipedia.org/wiki/%CE%A3%CE%B7%CE%BC%CE%B1%CF%83%CE%B9%CE%BF%CE%BB%CE%BF%CE%B3%CE%AF%CE%B1) στοιχεία για το κείμενο, όπως κεφαλίδες, παραγράφους, λίστες, συνδέσμους, παραθέσεις και άλλα. Μπορούν επίσης να ενσωματώνονται [σενάρια εντολών](https://el.wikipedia.org/w/index.php?title=%CE%A3%CE%B5%CE%BD%CE%AC%CF%81%CE%B9%CE%BF_%CE%B5%CE%BD%CF%84%CE%BF%CE%BB%CF%8E%CE%BD&action=edit&redlink=1) σε γλώσσες όπως η [JavaScript,](https://el.wikipedia.org/wiki/JavaScript) τα οποία επηρεάζουν τη συμπεριφορά των ιστοσελίδων HTML.

Οι Web browsers μπορούν επίσης να αναφέρονται σε στυλ μορφοποίησης [CSS](https://el.wikipedia.org/wiki/CSS) για να ορίζουν την εμφάνιση και τη διάταξη του κειμένου και του υπόλοιπου υλικού. Ο οργανισμός [W3C,](https://el.wikipedia.org/w/index.php?title=W3C&action=edit&redlink=1) ο οποίος δημιουργεί και συντηρεί τα πρότυπα για την HTML και τα CSS, ενθαρρύνει τη χρήση των CSS αντί διαφόρων στοιχείων της HTML για σκοπούς παρουσίασης του περιεχομένου

 $25$  </head> 26 <body text="#000000 bgcolor="#FFFFFF"> <table width="1000' 27 28  $<$ tr> 29 <td width="200' 30  $\langle /td \rangle$ 31 <td valign="top <div align="o 32 33  $\langle$ /div $\rangle$ 34 <p class="Bod <h1 class="He 35 36  $<$ p class="Cap  $Entertaiment  $\langle a \rangle$$ 37 <a href=

Δείγμα Κώδικα HTML

#### <span id="page-24-0"></span>2.6.1 Πρώτες προδιαγραφές

Η πρώτη δημόσια διαθέσιμη περιγραφή της HTML ήταν ένα έγγραφο με το όνομα *Ετικέτες HTML*, το οποίο πρωτοαναφέρθηκε στο Διαδίκτυο από τον Μπέρνερς Λι στα τέλη του 1991. Περιέγραφε τα 20 στοιχεία τα οποίο αποτελούσαν τον αρχικό και σχετικά απλό σχεδιασμό της HTML. Εκτός από την ετικέτα υπερσυνδέσμου, οι υπόλοιπες ήταν έντονα επηρεασμένες από την SGMLguid, μια μορφή δημιουργίας τεκμηρίωσης, φτιαγμένη στο CERN και βασισμένη στην SGML. Δεκατρία από εκείνα τα αρχικά στοιχεία υπάρχουν ακόμα σήμερα στην HTML 4.

Το ίδιο το πρότυπο SGML αναπαράγει μερικές από τις τεχνικές των τυπογράφων, αλλά εκτός από απλή μίμηση της τυπογραφίας προσθέτει γενικευμένη σήμανση βασισμένη σε στοιχεία, τα οποία μπορούν να εμφωλεύονται το ένα μέσα στο άλλο και να φέρουν ιδιότητες. Ακόμα, το SGML διαχωρίζει τη δομή από το περιεχόμενο, κατεύθυνση προς την οποία αργότερα κινήθηκε και η HTML, με τα CSS. Πολλά από τα στοιχεία κειμένου προέρχονται από την τεχνική αναφορά ISO TR 9537, *Techniques for using SGML* (τεχνικές χρήσης της SGML), η οποία με τη σειρά της καλύπτει τα χαρακτηριστικά των πρώιμων γλωσσών μορφοποίησης κειμένου που χρησιμοποιούνταν από τα TYPSET και RUNOFF, και είχαν αναπτυχθεί στις αρχές της δεκαετίας του 1960 για το λειτουργικό σύστημα CTSS.

Ο Μπέρνερς Λι θεώρησε την HTML ως μια υλοποίηση του SGML. Αυτό ορίστηκε και επίσημα από το [Internet Engineering Task Force](https://el.wikipedia.org/w/index.php?title=Internet_Engineering_Task_Force&action=edit&redlink=1) (IETF) με τη δημοσίευση της πρώτης πρότασης για μια προδιαγραφή της HTML, στα μέσα του 1993, η οποία περιλάμβανε και έναν [Ορισμό τύπου](https://el.wikipedia.org/w/index.php?title=%CE%9F%CF%81%CE%B9%CF%83%CE%BC%CF%8C%CF%82_%CF%84%CF%8D%CF%80%CE%BF%CF%85_%CE%B5%CE%B3%CE%B3%CF%81%CE%AC%CF%86%CE%BF%CF%85&action=edit&redlink=1)  [εγγράφου](https://el.wikipedia.org/w/index.php?title=%CE%9F%CF%81%CE%B9%CF%83%CE%BC%CF%8C%CF%82_%CF%84%CF%8D%CF%80%CE%BF%CF%85_%CE%B5%CE%B3%CE%B3%CF%81%CE%AC%CF%86%CE%BF%CF%85&action=edit&redlink=1) (DTD, Document Type Definition) της SGML, ο οποίος όριζε την γραμματική. Αυτό το πρόχειρο έληξε μετά την πάροδο έξι μηνών, αλλά περιέχει κάτι αξιοσημείωτο: την αναγνώριση της ετικέτας του [NCSA Mosaic](https://el.wikipedia.org/w/index.php?title=Mosaic_(web_browser)&action=edit&redlink=1) για την ενσωμάτωση εικόνων μέσα στο κείμενο, η οποία αντικατοπτρίζει την φιλοσοφία του IETF για ενσωμάτωση επιτυχημένων πρωτότυπων μέσα στα πρότυπα. Κάτι παρόμοιο περιείχε και το ανταγωνιστικό πρόχειρο του [Dave Raggett,](https://el.wikipedia.org/w/index.php?title=Dave_Raggett&action=edit&redlink=1) «HTML+ (Hypertext Markup Format)», από τα τέλη του, το οποίο πρότεινε την προτυποποίηση μερικών ήδη υλοποιημένων δυνατοτήτων, όπως οι πίνακες και οι φόρμες.

Μετά που τα πρόχειρα HTML και HTML+ έληξαν, στις αρχές του 1994, το IETF δημιούργησε την Ομάδα Εργασίας για την HTML, η οποία το 1995 ολοκλήρωσε την «HTML 2.0», με την πρόθεση να αποτελέσει την πρώτη προδιαγραφή πάνω στην οποία θα βασίζονταν οι μελλοντικές υλοποιήσεις. Η HTML 2.0 δημοσιεύτηκε ως [RFC](https://el.wikipedia.org/wiki/RFC) 1866, και περιείχε ιδέες από τα πρόχειρα HTML και HTML+. Η αρίθμηση 2.0 σκόπευε απλά να ξεχωρίσει την νέα έκδοση από τα πρόχειρα που προηγήθηκαν.

Η τελευταία προδιαγραφή της HTML, η HTML 4.01 δημοσιεύτηκε από το W3C το 1999, και το 2001 δημοσιεύτηκαν επίσης και τα λάθη και οι παραλείψεις της.

```
<!DOCTYPE html>
<html>
   <head>
     <title>Hello HTML</title>
   </head>
   <body>
     <p>Hello world</p>
   </body>
</html>
```
*(Το κείμενο ανάμεσα στο <html> και το </html> περιγράφει την ιστοσελίδα, και το κείμενο μεταξύ του <body> και του </body> είναι το ορατό μέρος της. Το σημασμένο κείμενο <title>Hello HTML</title> καθορίζει τον τίτλο που θα εμφανίζεται στην μπάρα τίτλου του browser.)*

Το Document Type Declaration στον πιο πάνω κώδικα είναι για την HTML5. Αν δεν συμπεριλαμβάνεται η δήλωση <!doctype html> , τότε μερικοί browser θα καταφύγουν στην [λειτουργία quirks](https://el.wikipedia.org/w/index.php?title=%CE%9B%CE%B5%CE%B9%CF%84%CE%BF%CF%85%CF%81%CE%B3%CE%AF%CE%B1_quirks&action=edit&redlink=1) για την εμφάνιση της σελίδας

#### <span id="page-26-0"></span>2.6.2 Παραδείγματα στοιχείων

Κεφαλίδα του εγγράφου HTML: <head>...</head> . Συνήθως περιέχει τον τίτλο, π.χ.:

```
<head>
   <title>Ο τίτλος</title>
</head>
```
Επικεφαλίδες: οι επικεφαλίδες στην HTML ορίζονται με τις ετικέτες <h1> έως <h6> :

```
<h1>Επικεφαλίδα1</h1>
<h2>Επικεφαλίδα2</h2>
<h3>Επικεφαλίδα3</h3>
<h4>Επικεφαλίδα4</h4>
<h5>Επικεφαλίδα5</h5>
<h6>Επικεφαλίδα6</h6>
```
Παράγραφοι:

```
<p>Παράγραφος 1</p> <p>Παράγραφος 2</p>
```
Αλλαγή γραμμής: <br> . Η διαφορά ανάμεσα στο <br> και το <p> είναι ότι το «br» αλλάζει γραμμή χωρίς να αλλάζει την σημαντική δομή της σελίδας, ενώ το «p» τεμαχίζει τη σελίδα σε παραγράφους. Το «br» είναι ένα *άδειο στοιχείο*, δηλαδή δεν έχει περιεχόμενο, ούτε και χρειάζεται ετικέτα τερματισμού.

<**p**>Αυτή <**br**> είναι μία παράγραφος <**br**> με <**br**> αλλαγές γραμμής</**p**>

Αυτός είναι ένας σύνδεσμος σε HTML: Για τη δημιουργία του χρησιμοποιείται η ετικέτα <a> . Η ιδιότητα href περιέχει τη σελίδα προορισμού του συνδέσμου.

```
<a href="http://el.wikipedia.org/">Ένας σύνδεσμος στη 
Βικιπαίδεια!</a>
```
#### Σχόλια:

#### *<!-- Αυτό είναι ένα σχόλιο -->*

Τα σχόλια μπορούν να βοηθήσουν στην κατανόηση της σήμανσης. Δεν εμφανίζονται στην ιστοσελίδα.

Υπάρχουν διάφοροι τύποι στοιχείων στην HTML.

#### **Η δομική σήμανση περιγράφει τον σκοπό του κειμένου**

Για παράδειγμα, το <h2>Golf</h2> σημαίνει ότι η λέξη «Golf» θα είναι μια επικεφαλίδα δεύτερου επιπέδου. Η δομική σήμανση δεν εμπεριέχει συγκεκριμένο τρόπο εμφάνισης, αλλά οι περισσότεροι [φυλλομετρητές](https://el.wikipedia.org/wiki/%CE%A6%CF%85%CE%BB%CE%BB%CE%BF%CE%BC%CE%B5%CF%84%CF%81%CE%B7%CF%84%CE%AE%CF%82) έχουν δικό τους προκαθορισμένο τρόπο για τη μορφοποίηση όλων των στοιχείων. Το περιεχόμενο μπορεί να μορφοποιηθεί οπτικά με τη χρήση των [CSS.](https://el.wikipedia.org/wiki/CSS)

#### **Η σήμανση οπτικής μορφοποίησης περιγράφει την εμφάνιση του κειμένου, άσχετα από τον σκοπό του.**

Για παράδειγμα το <b>έντονο κείμενο</b> υποδεικνύει ότι οι συσκευές που θα εμφανίσουν το κείμενο θα το κάνουν έντονο, αλλά δεν λέει τι θα κάνουν με το κείμενο οι συσκευές που δεν μπορούν να το εμφανίσουν, όπως για παράδειγμα οι συσκευές φωνητικής ανάγνωσης σελίδων. Tόσο στην περίπτωση του *<b>έντονου</b> όσο και του <i>πλάγιου</i>, υπάρχουν άλλα* στοιχεία τα οποία μπορεί οπτικά να εμφανίζονται ίδια, αλλά είναι πιο *σημαντικά*, όπως τo <strong>σημαντικό κείμενο</strong> και το <em>κείμενο με έμφαση</em> αντίστοιχα. Είναι ευκολότερο να ερμηνεύσει ένας φωνητικός φυλλομετρητής τα τελευταία δύο στοιχεία. Ωστόσο, δεν είναι ισότιμα με τα αντίστοιχα στοιχεία οπτικής μορφοποίησης. Για παράδειγμα ένα πρόγραμμα φωνητικής ανάγνωσης της σελίδας δεν θα πρέπει να προφέρει με έμφαση τον τίτλο ενός βιβλίου, αλλά όταν το ίδιο περιεχόμενο εμφανίζεται σε μια οθόνη τότε ο τίτλος θα είναι με πλάγια γράμματα. Τα περισσότερα στοιχεία οπτικής μορφοποίησης έχουν θεωρηθεί ξεπερασμένα μετά την προδιαγραφή HTML 4.0, και έχουν αντικατασταθεί από τα [CSS.](https://el.wikipedia.org/wiki/CSS)

#### **Η σήμανση υπερκειμένου κάνει μερικά τμήματα ενός εγγράφου να συνδέουν με άλλα έγγραφα.**

Το στοιχείο anchor δημιουργεί έναν [υπερσύνδεσμο](https://el.wikipedia.org/wiki/%CE%A5%CF%80%CE%B5%CF%81%CF%83%CF%8D%CE%BD%CE%B4%CE%B5%CF%83%CE%BC%CE%BF%CF%82) στο έγγραφο, και η ιδιότητα href ορίζει τον στόχο του συνδέσμου. Για παράδειγμα, η σήμανση HTML <a href="http://el.wikipedia.org">Βικιπαίδεια</a> εμφανίζει το κείμενο [«Βικιπαίδεια»](https://el.wikipedia.org/) ως υπερσύνδεσμο. Για την εμφάνιση μιας εικόνας ως συνδέσμου, μπορεί να εισαχθεί ένα στοιχείο «img» ως περιεχόμενο του στοιχείου «a». Όπως και το «br», το «img» είναι άδειο στοιχείο. Έχει ιδιότητες αλλά δεν έχει περιεχόμενο, ούτε ετικέτα τερματισμού: <a href="http://example.org"><img src="image.gif" alt="Κείμενο περιγραφής" width="50" height="50" border="0"></a>.

#### <span id="page-28-0"></span>2.7 CSS

CSS (Cascading Style Sheets-Διαδοχικά Φύλλα Στυλ) ή ( αλληλουχία φύλλων στυλ) είναι μια γλώσσα υπολογιστή που ανήκει στην κατηγορία των γλωσσών φύλλων στυλ που χρησιµοποιείται για τον έλεγχο της εµφάνισης ενός εγγράφου που έχει γραφτεί µε µια γλώσσα σήµανσης. Χρησιµοποιείται δηλαδή για τον έλεγχο της εµφάνισης ενός εγγράφου που γράφτηκε στις γλώσσες HTML και XHTML, δηλαδή για τον έλεγχο της εµφάνισης µιας ιστοσελίδας και γενικότερα ενός ιστοτόπου. Η CSS είναι µια γλώσσα υπολογιστή προορισµένη να αναπτύσσει στιλιστικά µια ιστοσελίδα δηλαδή να διαµορφώνει περισσότερα χαρακτηριστικά, χρώµατα, στοίχιση και δίνει περισσότερες δυνατότητες σε σχέση µε την html. Για µια ένα καλαίσθητο και καλά σχεδιασμένο site, η χρήση της CSS κρίνεται απαραίτητη.

### <span id="page-28-1"></span>3 Βάσεις δεδομένων

Με τον όρο βάση δεδομένων εννοείται μία συλλογή από συστηματικά μορφοποιημένα σχετιζόμενα δεδομένα στα οποία είναι δυνατή η ανάκτηση δεδομένων μέσω αναζήτησης κατ' απαίτηση.

Ειδικότερα, στην επιστήμη της [πληροφορικής](https://el.wikipedia.org/wiki/%CE%A0%CE%BB%CE%B7%CF%81%CE%BF%CF%86%CE%BF%CF%81%CE%B9%CE%BA%CE%AE) και στην καθημερινή χρήση των [ηλεκτρονικών](https://el.wikipedia.org/wiki/%CE%97%CE%BB%CE%B5%CE%BA%CF%84%CF%81%CE%BF%CE%BD%CE%B9%CE%BA%CF%8C%CF%82_%CF%85%CF%80%CE%BF%CE%BB%CE%BF%CE%B3%CE%B9%CF%83%CF%84%CE%AE%CF%82)  [υπολογιστών,](https://el.wikipedia.org/wiki/%CE%97%CE%BB%CE%B5%CE%BA%CF%84%CF%81%CE%BF%CE%BD%CE%B9%CE%BA%CF%8C%CF%82_%CF%85%CF%80%CE%BF%CE%BB%CE%BF%CE%B3%CE%B9%CF%83%CF%84%CE%AE%CF%82) με τον όρο βάσεις δεδομένων αναφερόμαστε σε οργανωμένες, διακριτές συλλογές σχετιζόμενων [δεδομένων](https://el.wikipedia.org/wiki/%CE%94%CE%B5%CE%B4%CE%BF%CE%BC%CE%AD%CE%BD%CE%B1) ηλεκτρονικά και [ψηφιακά](https://el.wikipedia.org/w/index.php?title=%CE%A8%CE%B7%CF%86%CE%B9%CE%B1%CE%BA%CE%AE_%CF%84%CE%B5%CF%87%CE%BD%CE%BF%CE%BB%CE%BF%CE%B3%CE%AF%CE%B1&action=edit&redlink=1) αποθηκευμένων, στο [λογισμικό](https://el.wikipedia.org/wiki/%CE%9B%CE%BF%CE%B3%CE%B9%CF%83%CE%BC%CE%B9%CE%BA%CF%8C) που χειρίζεται τέτοιες συλλογές [\(Σύστημα Διαχείρισης Βάσεων Δεδομένων,](https://el.wikipedia.org/wiki/%CE%A3%CF%8D%CF%83%CF%84%CE%B7%CE%BC%CE%B1_%CE%94%CE%B9%CE%B1%CF%87%CE%B5%CE%AF%CF%81%CE%B9%CF%83%CE%B7%CF%82_%CE%92%CE%AC%CF%83%CE%B5%CF%89%CE%BD_%CE%94%CE%B5%CE%B4%CE%BF%CE%BC%CE%AD%CE%BD%CF%89%CE%BD) ή DBMS) και στο γνωστικό πεδίο που το μελετά. Πέρα από την εγγενή της ικανότητα να αποθηκεύει δεδομένα, η βάση δεδομένων παρέχει μέσω του σχεδιασμού και του τρόπου ιεράρχησης των δεδομένων, τα αποκαλούμενα [συστήματα διαχείρισης περιεχομένου,](https://el.wikipedia.org/wiki/%CE%A3%CF%8D%CF%83%CF%84%CE%B7%CE%BC%CE%B1_%CE%B4%CE%B9%CE%B1%CF%87%CE%B5%CE%AF%CF%81%CE%B9%CF%83%CE%B7%CF%82_%CF%80%CE%B5%CF%81%CE%B9%CE%B5%CF%87%CE%BF%CE%BC%CE%AD%CE%BD%CE%BF%CF%85) δηλαδή τη δυνατότητα γρήγορης άντλησης και ανανέωσης των δεδομένων.

Ως παράδειγμα θα χρησιμοποιήσουμε ένα τηλεφωνικό κατάλογο, όπου θεωρείται βάση δεδομένων, καθώς αποθηκεύει και οργανώνει σχετιζόμενα τμήματα πληροφορίας, όπως είναι το όνομα και ο αριθμός τηλεφώνου. Ένα δεύτερο παράδειγμα είναι οι πίνακες δημογραφικών/στατιστικών στοιχείων. Ωστόσο οι σύγχρονες βάσεις δεδομένων υλοποιούνται κυρίως ψηφιακά, με τυποποιημένες μεθόδους σε ηλεκτρονικούς υπολογιστές, ελέγχονται από λογισμικό DBMS και συνιστούν αντικείμενο επιστημονικής και τεχνικής μελέτης από το αντίστοιχο ακαδημαϊκό πεδίο.

#### <span id="page-29-0"></span>3.1 Χαρακτηριστικά μιας Βάσης Δεδομένων

Μια βάση δεδοµένων για να θεωρηθεί σωστά σχεδιασµένη και να µπορεί να λειτουργήσει µ ε αποτελεσµατικό τρόπο, θα πρέπει να διαθέτει ένα πλήθος χαρακτηριστικών τα πιο σηµαντικά εκ των οποίων, είναι τα ακόλουθα:

1) δεν θα πρέπει να περιλαµβάνει περιττά δεδοµένα (reduntant data). Αυτό σηµαίνει ότι τα ίδια δεδοµένα δεν θα πρέπει να καταχωρούνται στη βάση δύο φορές. Εάν συµβαίνει κάτι τέτοιο, τότε ανακύπτουν δυο σοβαρά προβλήµατα. Το πρώτο και προφανές πρόβληµα, είναι ότι σπαταλούµε άσκοπα αποθηκευτικό χώρο στο σκληρό δίσκο, αφού την ίδια πληροφορία την αποθηκεύουµε δύο φορές. Το δεύτερο και σοβαρότερο πρόβληµα, είναι ότι υπάρχει ο κίνδυνος δηµιουργίας ασυνεπών δεδοµένων (inconsistent data). Πράγµατι, εάν κρατάµε δύο φορές την ίδια πληροφορία και η πληροφορία αυτή σε κάποια χρονική στιγµή υποστεί κάποιο είδος επεξεργασίας – για παράδειγµα την τροποποιήσουµε ή τη διαγράψουµε – τότε η επεξεργασία αυτή θα πρέπει να εφαρµοσθεί και στις δύο καταχωρήσεις που αφορούν το ίδιο δεδοµένο, διότι διαφορετικά, η βάση θα περιέχει δεδοµένα που δεν είναι συνεπή. Για το λόγο αυτό, ένας από τους πρώτους ελέγχους που πραγµατοποιούµε στη βάση αµέσως µετά το σχεδιασµό της, είναι ο έλεγχος παρουσίας επαναλαµβανόµενων πεδίων, και η αποµάκρυνσή τους, εφ όσον υπάρχουν.

2) Η βάση θα πρέπει να είναι σχεδιασµένη έτσι ώστε τα δεδοµένα που περιλαµβάνει να ανακτώνται εύκολα και γρήγορα. Μια κακή σχεδίαση της δοµής της βάσης, οδηγεί στη δηµιουργία µιας βάσης η οποία είναι εξαιρετικά δυσκίνητη και αναποτελεσµατική. Η σωστή σχεδίαση µιας βάσης δεδοµένων, επιτυγχάνεται µ ε εφαρµογή επί της δοµής της βάσης, µιας τεχνικής, η οποία ονοµάζεται κανονικοποίηση (normalization). Η περιγραφή αυτής της τεχνικής παρουσιάζεται διεξοδικά σε επόµενη ενότητα.

3) Η βάση θα πρέπει να χαρακτηρίζεται από σύστηµα ασφάλειας (security system) που να απαγορεύει την πρόσβαση στα δεδοµένα µη εξουσιοδοτηµένων ατόµων. Αυτό ισχύει κυρίως όπως θα δούµε, σε µεγάλες βάσεις δεδοµένων µ ε πολλούς χρήστες, και η τεχνική που συνήθως εφαρµόζεται, συνίσταται στον καθορισµό οµάδων χρηστών (user groups) µε διαφορετικά δικαιώµατα πρόσβασης στον καθένα από αυτούς. Ο κάθε χρήστης λαµβάνει ένα κωδικό πρόσβασης (password) και τα καθήκοντα που µπορεί να επιτελέσει είναι εντελώς συγκεκριµένα και καθορισµένα εκ των προτέρων.

4) Η βάση θα πρέπει να µπορεί να διαχειρίζεται ταυτόχρονες προσπελάσεις πάνω στα ίδια δεδοµένα (concurrency control). Ένα σύστηµα κράτησης αεροπορικών εισιτηρίων που δέχεται ταυτόχρονες κλήσεις για κρατήσεις θέσεων, θα πρέπει να έχει τη δυνατότητα να αποτρέψει την καταχώρηση της ίδιας θέσης σε δύο άτοµα που την έχουν ζητήσει ταυτόχρονα.

5) Η βάση θα πρέπει να διαθέτει σύστηµα δηµιουργίας αντιγράφων ασφαλείας των δεδοµένων που είναι καταχωρηµένα σε αυτή (backups). Η ταυτόχρονη αποθήκευση των δεδοµένων σε περισσότερους από ένα δίσκους, είναι µια εργασία επιβεβλημένη, προκειμένου να είναι δυνατή η ανάκτησή τους σε περιπτώσεις κατάρρευσης της βάσης για οποιοδήποτε λόγο.

#### <span id="page-29-1"></span>3.2 Συστήματα ∆ιαχείρισης Βάσεων ∆εδομένων

Η διαχείριση µιας βάσης δεδοµένων πραγµατοποιείται µ ε τη βοήθεια ειδικών προγραµµάτων, που ονοµάζονται συστήµατα διαχείρισης βάσεων δεδοµένων (Database Management Systems, DBMS). Ο ρόλος αυτών των συστηµάτων είναι η αποτελεσµατική επεξεργασία των δεδοµένων της βάσης. Πιο συγκεκριµένα, µέσω των συστηµάτων διαχείρισης βάσεων δεδοµένων, µπορούµε να υλοποιήσουµε και να διαχειριστούµε οποιαδήποτε βάση. ∆ιακρίνουµε τρία στάδια: Τη σχεδίαση και υλοποίηση της βάσης. Το στάδιο αυτό πραγµατοποιείται από ειδικό προγραµµατιστή ο οποίος αφού αναλύσει τις απαιτήσεις που έχουµε από τη βάση δεδοµένων, προχωρεί στο σχεδιασµό και την υλοποίησή της, χρησιµοποιώντας τα κατάλληλα εργαλεία ανάπτυξης. Το στάδιο αυτό πραγµατοποιείται µόνο µια φορά και απαιτεί ιδιαίτερη προσοχή, καθώς µια εσφαλµένη σχεδίαση, είναι δυνατόν να οδηγήσει σε αναποτελεσµατική διαχείριση των δεδοµένων, κάτι που µακροπρόθεσµα θα κοστίσει, τόσο χρόνο, όσο και χρήµα. Την καταχώρηση των δεδοµένων στη βάση του συστήµατος. Μετά τη σωστή σχεδίαση και υλοποίηση της βάσης, µπορούµε πλέον να καταχωρήσουµε σε αυτή τα δεδοµένα του συστήµατος για το οποίο υλοποιήθηκε. Η διαδικασία της καταχώρησης γίνεται µε τη βοήθεια κατάλληλα σχεδιασµένων φορµών, και µπορεί να πραγµατοποιηθεί από οποιονδήποτε. Τη διαχείριση των δεδοµένων της βάσης. Η διαχείριση αυτή περιλαµβάνει µια σειρά από δραστηριότητες όπως την ανάκτηση δεδοµένων που πληρούν συγκεκριµένα κριτήρια αναζήτησης, τη δηµιουργία αντιγράφων ασφαλείας, και τη µέριµνα για τη σωστή συντήρηση της βάσης εφ' όσον η δυνατότητα αυτή παρέχεται από το σύστηµα διαχείρισης βάσεων δεδοµένων που χρησιµοποιούµε.

#### <span id="page-30-0"></span>3.3 MySQL

Η **MySQL** είναι ένα σύστημα διαχείρισης [σχεσιακών βάσεων δεδομένων](https://el.wikipedia.org/w/index.php?title=%CE%A3%CF%87%CE%B5%CF%83%CE%B9%CE%B1%CE%BA%CF%8E%CE%BD_%CE%B2%CE%AC%CF%83%CE%B5%CF%89%CE%BD_%CE%B4%CE%B5%CE%B4%CE%BF%CE%BC%CE%AD%CE%BD%CF%89%CE%BD&action=edit&redlink=1) που μετρά περισσότερες από 11 εκατομμύρια εγκαταστάσεις. Το πρόγραμμα τρέχει έναν [εξυπηρετητή](https://el.wikipedia.org/wiki/Server) (server) παρέχοντας πρόσβαση πολλών χρηστών σε ένα σύνολο [βάσεων](https://el.wikipedia.org/wiki/%CE%92%CE%AC%CF%83%CE%B7_%CE%B4%CE%B5%CE%B4%CE%BF%CE%BC%CE%AD%CE%BD%CF%89%CE%BD)  [δεδομένων.](https://el.wikipedia.org/wiki/%CE%92%CE%AC%CF%83%CE%B7_%CE%B4%CE%B5%CE%B4%CE%BF%CE%BC%CE%AD%CE%BD%CF%89%CE%BD) Μας επιτρέπει να αποθηκεύουμε , να αναζητούμε , να ταξινομούμε αλλά και να ανακαλούμε δεδομένα με γρήγορο και αποτελεσματικό τρόπο. Οποιοσδήποτε μπορεί να κατεβάσει την MySQL , επειδή είναι ανοικτού κώδικα (open source) , και μπορεί να την διαμορφώσει σύμφωνα με το τι θέλει να κάνει. Είναι ευρύτατα γνωστή κυρίως για την ταχύτητα , την αξιοπιστία της και την ευελιξία που παρέχει στους χρήστες. Ο MySQL διακομιστής ελέγχει την πρόσβαση στα δεδομένα και διασφαλίζει ότι μόνο πιστοποιημένοι χρήστες θα έχουν πρόσβαση σε αυτά. Η MySQL πήρε το όνομά της από την SQL (Structured Query Language). H MySQL διατίθεται υπό τους όρους της GNU (General Public License), καθώς και κάτω από μια ποικιλία άλλων συμφωνιών ιδιοκτησίας. Η MySQL ανήκει και επιχορηγείται από τη μία και μόνη κερδοσκοπική επιχείρηση, την σουηδική εταιρεία MySQL AB, που τώρα ανήκει στην Oracle Corporation. Τέλος , μπορεί να λειτουργήσει σε περιβάλλον Linux , Unix και Windows.

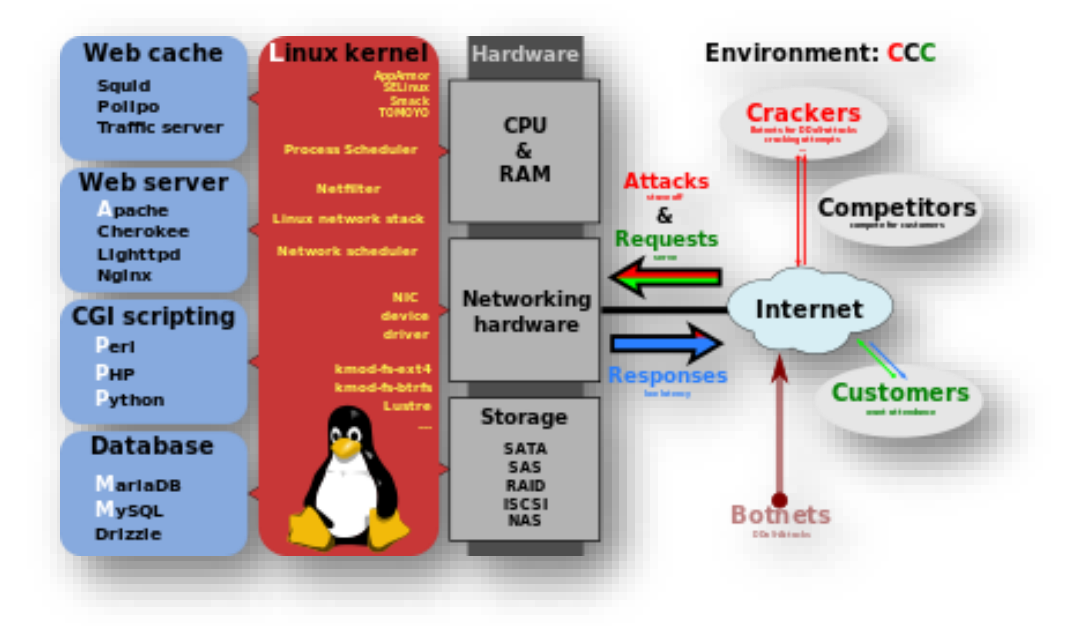

#### <span id="page-31-0"></span>3.4 Πλεονεκτήματα MySQL

Τα κυριότερα πλεονεκτήματα της MySQL είναι το χαμηλό κόστος , καθώς διατίθεται δωρεάν ή μπορεί κανείς να αγοράσει εμπορική άδεια αν αυτό απαιτείται από την εφαρμογή . Ο κώδικας της είναι διαθέσιμος στους χρήστες καθώς είναι open source, και έτσι μπορεί να τον τροποποιήσει κανείς ανάλογα με τις ανάγκες του κάθε χρήστη. Είναι αρκετά γρήγορη με μεγάλη απόδοση και αυτό αποδεικνύεται από τις διάφορες δοκιμές που έχουν γίνει. Είναι εύκολη στην χρήση και επειδή χρησιμοποιείται σε διαφορετικά συστήματα όπως Unix , Linux και Windows είναι εύκολη και η μεταφερσιμότητα. Μερικά χαρακτηριστικά στης τρέχουσας έκδοσης της MySQL 5.5.28 είναι :

- Διαθέτει αποθηκεμένες διαδικασίες για τη βελτίωση της παραγωγικότητας των προγραμματιστών
- Διαθέτει μεθόδους προστασίας ευαίσθητων δεδομένων
- Σχήματα πληροφοριών για την εύκολη πρόσβαση στα δεδομένα
- Διαθέτει μηχανή αποθήκευσης αρχείων ώστε να υπάρχει ιστορικό
- Έχει ενοποιημένη μηχανή αποθήκευσης για τη δημιουργία μιας λογικής βάσης δεδομένων από πολλού εξυπηρετητές
- Και τέλος διαθέτει διάφορες εκδόσεις οι οποίες έχουν διορθώσει τα πιο σημαντικά σφάλματα.

#### <span id="page-32-0"></span>3.5 MySQL Workbench

Το MySQL Workbench είναι ένα ενοποιημένο οπτικό εργαλείο για τον σχεδιασμό βάσης δεδομένων, προγραμματιστές και DBAs. Παρέχει δεδομένα, μοντελοποίηση, ανάπτυξη της SQL, χρήση διαχείρισης, δημιουργία αντιγράφων ασφαλείας, και πολλά άλλα. Το MySQL Workbench είναι διαθέσιμο σε Windows, Linux και Mac OS X.

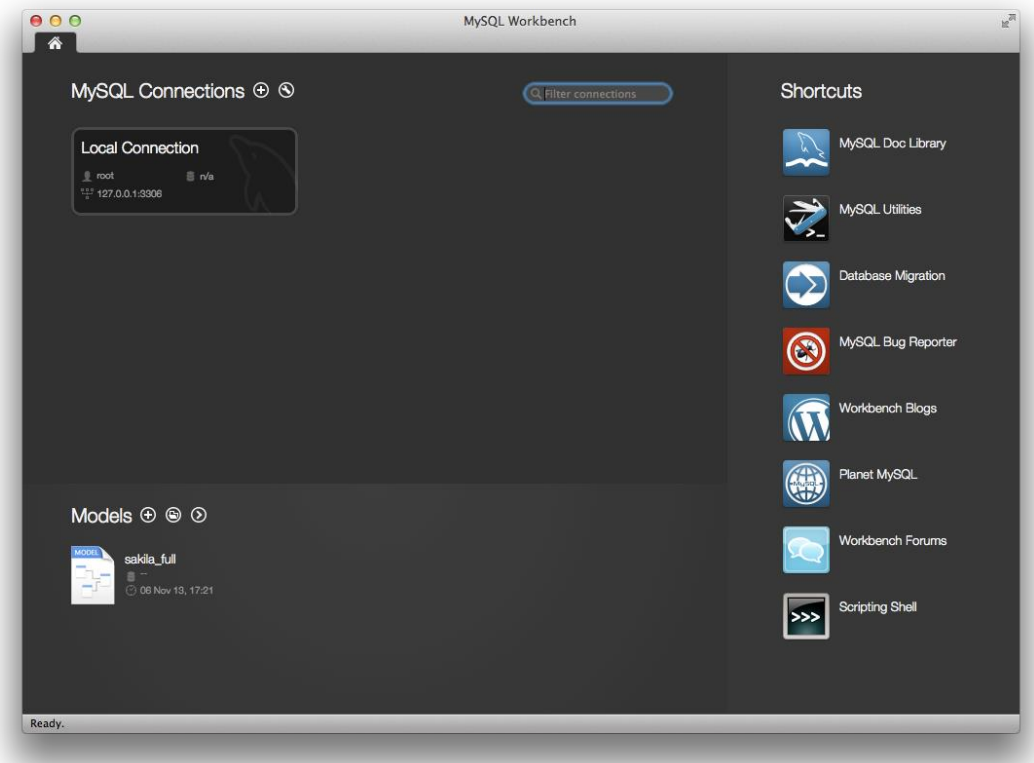

MySQL Workbench

## <span id="page-33-0"></span>4 Υλοποίηση Ηλεκτρονικού βιβλιοπωλείου

#### <span id="page-33-1"></span>4.1 Εγκατάσταση του NetBeans

To NetBeans είναι μια πλατφόρμα ανάπτυξης λογισμικού γραμμένο σε Java. Η πλατφόρμα NetBeans επιτρέπει στις εφαρμογές να αναπτύσσονται από ένα σύνολο στοιχείων λογισμικού που ονομάζεται λειτουργικές μονάδες.

Το NetBeans είναι μία [cross-platform](https://en.wikipedia.org/wiki/Cross-platform) και εκτελείται σε Microsoft Windows, Mac OS X, Linux, Solaris και άλλες πλατφόρμες που υποστηρίζουν μια συμβατή JVM.

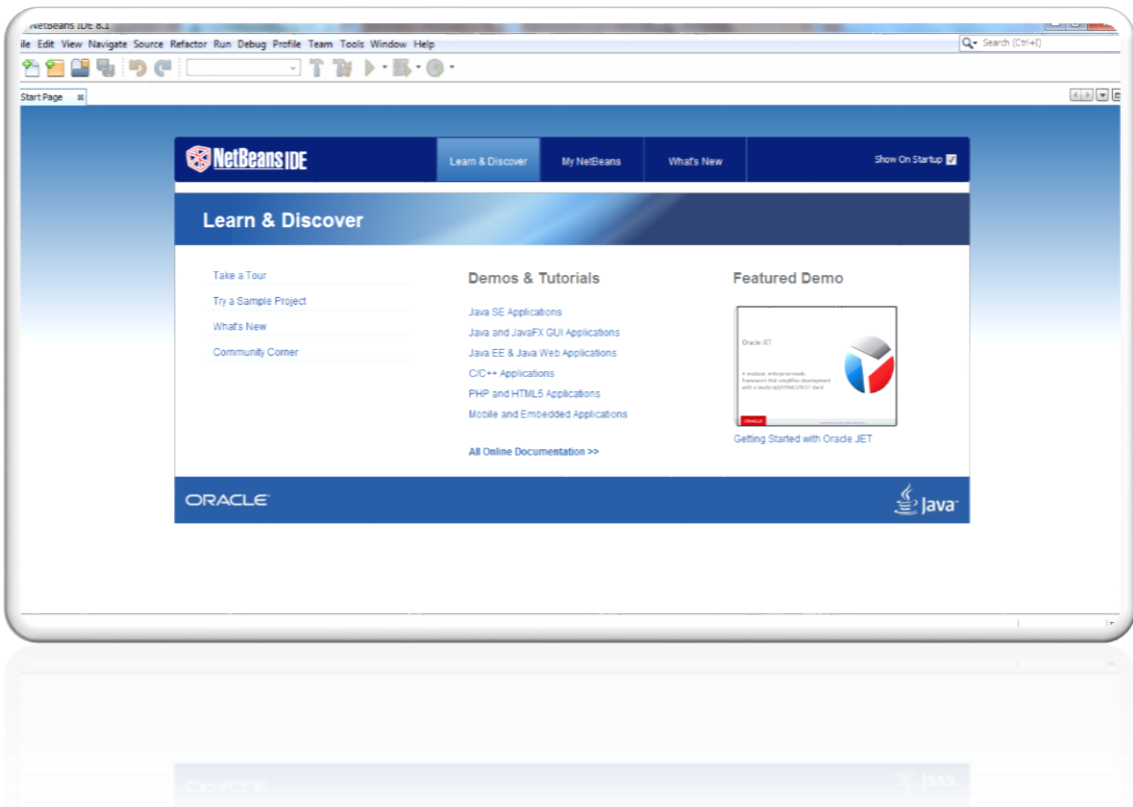

Πλατφόρμα NetBeans

#### <span id="page-34-0"></span>4.2 Σχεδιασμός της Βάσης στο MySQL Workbench

Στην πρώτη φάση της σχεδίασης, σχεδιάζουμε το διάγραμμα Οντοτήτων/Συσχετίσεων (ER Diagram), για να παρουσιάσουμε το πώς θα είναι η Βάση μας και εν συνεχεία ακολουθώντας κάποιους κανόνες(βήματα) καταλήγουμε στο σχεσιακό σχήμα.

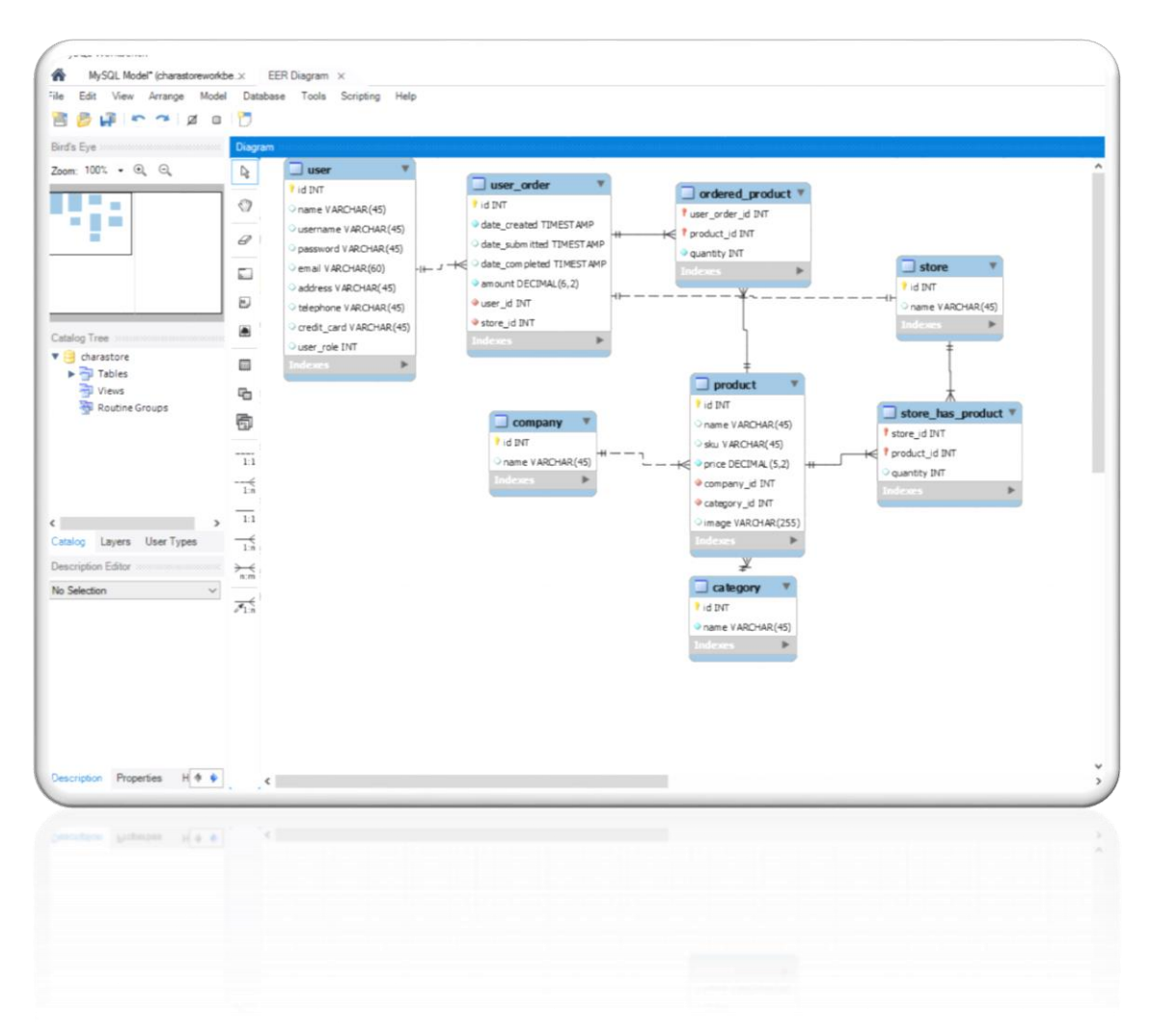

#### EER Diagram σχεδιασμένο στο MySQL Workbench

#### <span id="page-35-0"></span>4.3 Υλοποίηση Βάσης στο NetBeans

Χρησιμοποιώντας το NetBeans δημιούργησα μία τοπική βάση δεδομένων με το όνομα "charastore".

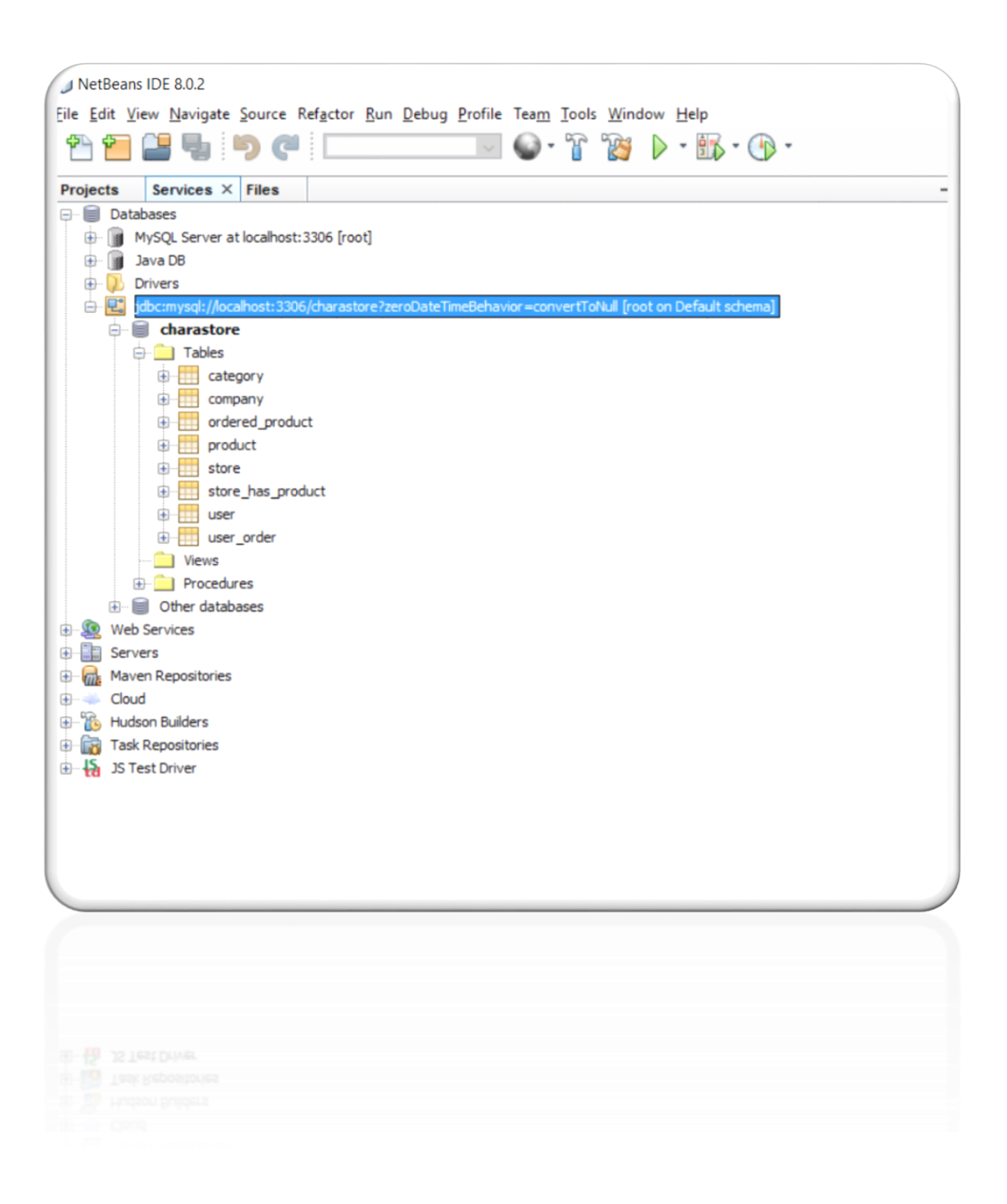

Όπως παρατηρούμε στην παραπάνω εικόνα, η Βάση Δεδομένων μας αποτελείται από οχτώ πίνακες.

#### **Οι πίνακες στο NetBeans:**

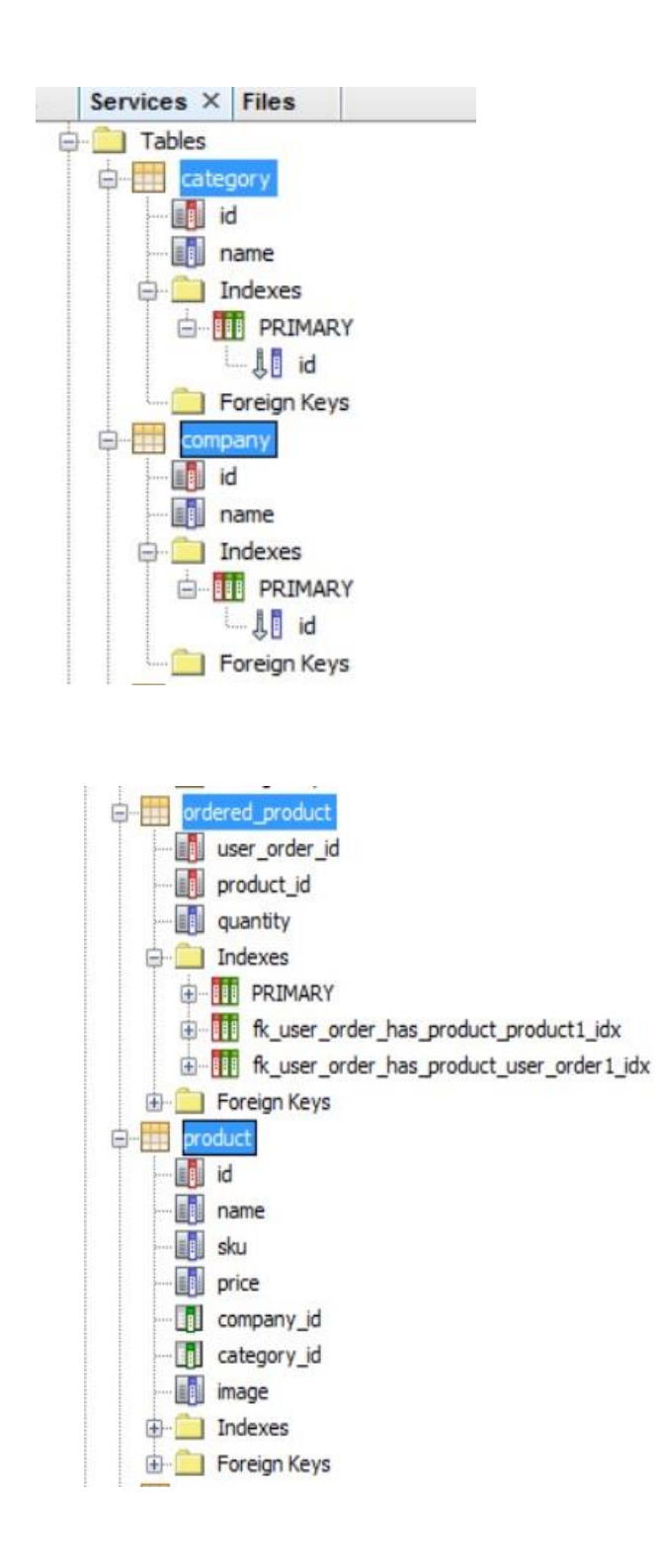

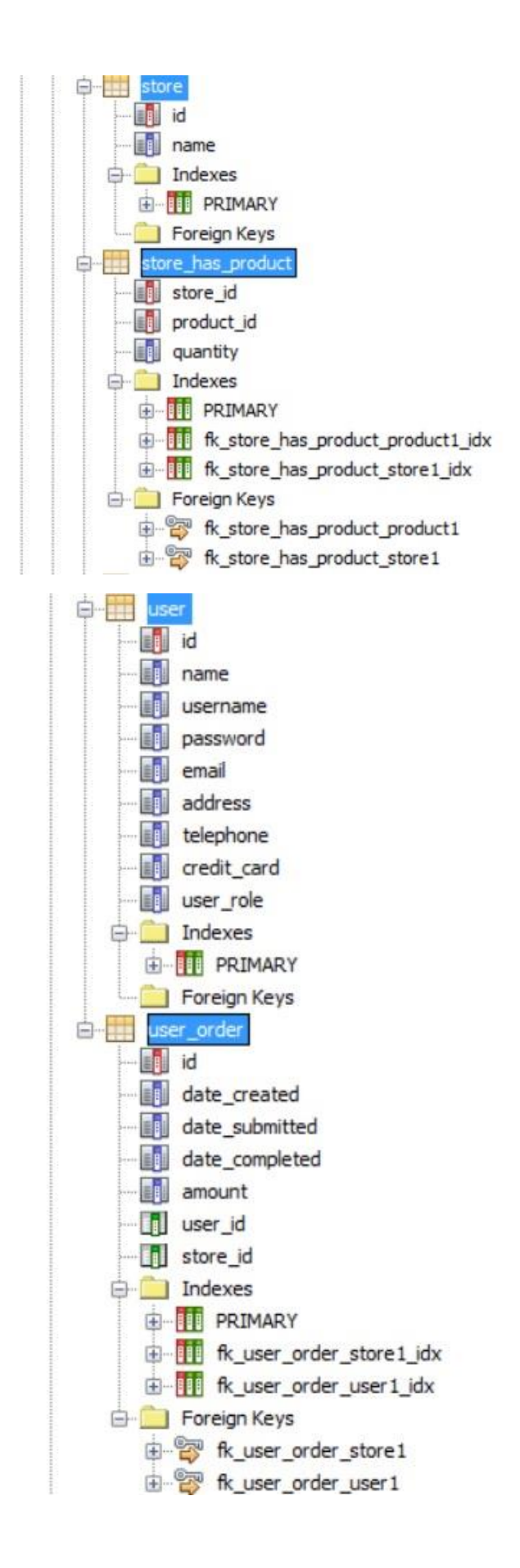

#### <span id="page-38-0"></span>4.4 Εισαγωγή και επεξεργασία εγγραφών

Η εισαγωγή και επεξεργασία των εγγραφών της βάσης δεδομένων του ηλεκτρονικού βιβλιοπωλείου μπορεί να γίνει είτε μέσω της διαχείρισης από την καρτέλα του διαχειριστή (admin), είτε απευθείας από το NetBeans. Για τις δυνατότητες του διαχειριστή θα αναφερθούμε αναλυτικότερα σε επόμενο κεφάλαιο.

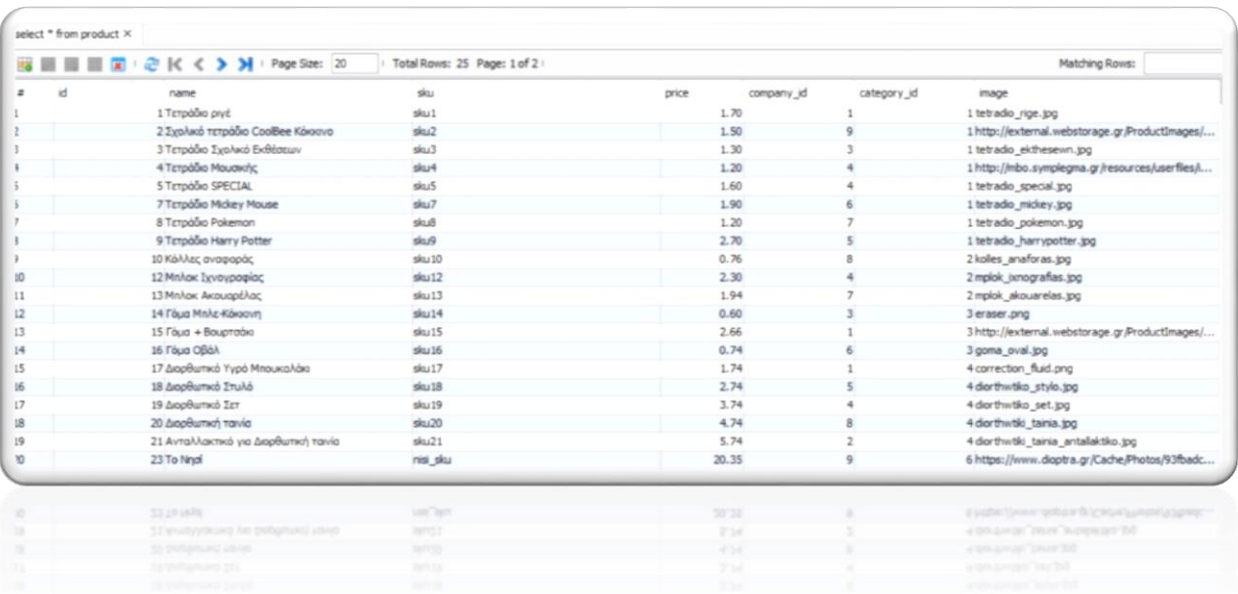

Οι εγγραφές του πίνακα "Product"

H εισαγωγή μιας εγγραφής στο NetBeans μπορεί να γίνει με δύο τρόπους. Ο ένας τρόπος είναι μέσω της λίστας που φαίνεται στην παραπάνω εικόνας, ενώ ο άλλος είναι εισάγοντας κώδικα σε SQL.

Για παράδειγμα:

INSERT INTO `product` (`name`,sku,price,company\_id,category\_id,image) VALUES ("To Νησί","sku\_nisi",20.35,9,6," [https://www.dioptra.gr/Cache/Photos/93fbadc4ee7a416ad8a57126a7a9391c.png"](https://www.dioptra.gr/Cache/Photos/93fbadc4ee7a416ad8a57126a7a9391c.png));

#### <span id="page-39-0"></span>4.5 GlassFish application server

To GlassFish είναι μία open-source εφαρμογή της Java EE και ουσιαστικά επιτρέπει στους προγραμματιστές να δημιουργήσουν επιχειρηματικές εφαρμογές που είναι φορητές και κλιμακούμενες, και ενσωματώνονται με παλαιού τύπου τεχνολογίες. Προαιρετικά στοιχεία μπορούν επίσης να εγκατασταθούν για πρόσθετες υπηρεσίες.

## <span id="page-40-0"></span>5 Περιήγηση στο ηλεκτρονικό κατάστημα

Σε αυτό το κεφάλαιο θα παρουσιάσουμε το ολοκληρωμένο πλέον ηλεκτρονικό βιβλιοπωλείο από την σκοπιά του υποψήφιου πελάτη αλλά και από την σκοπιά του υπεύθυνου για την διαχείριση της σελίδας, των προϊόντων και των παραγγελιών.

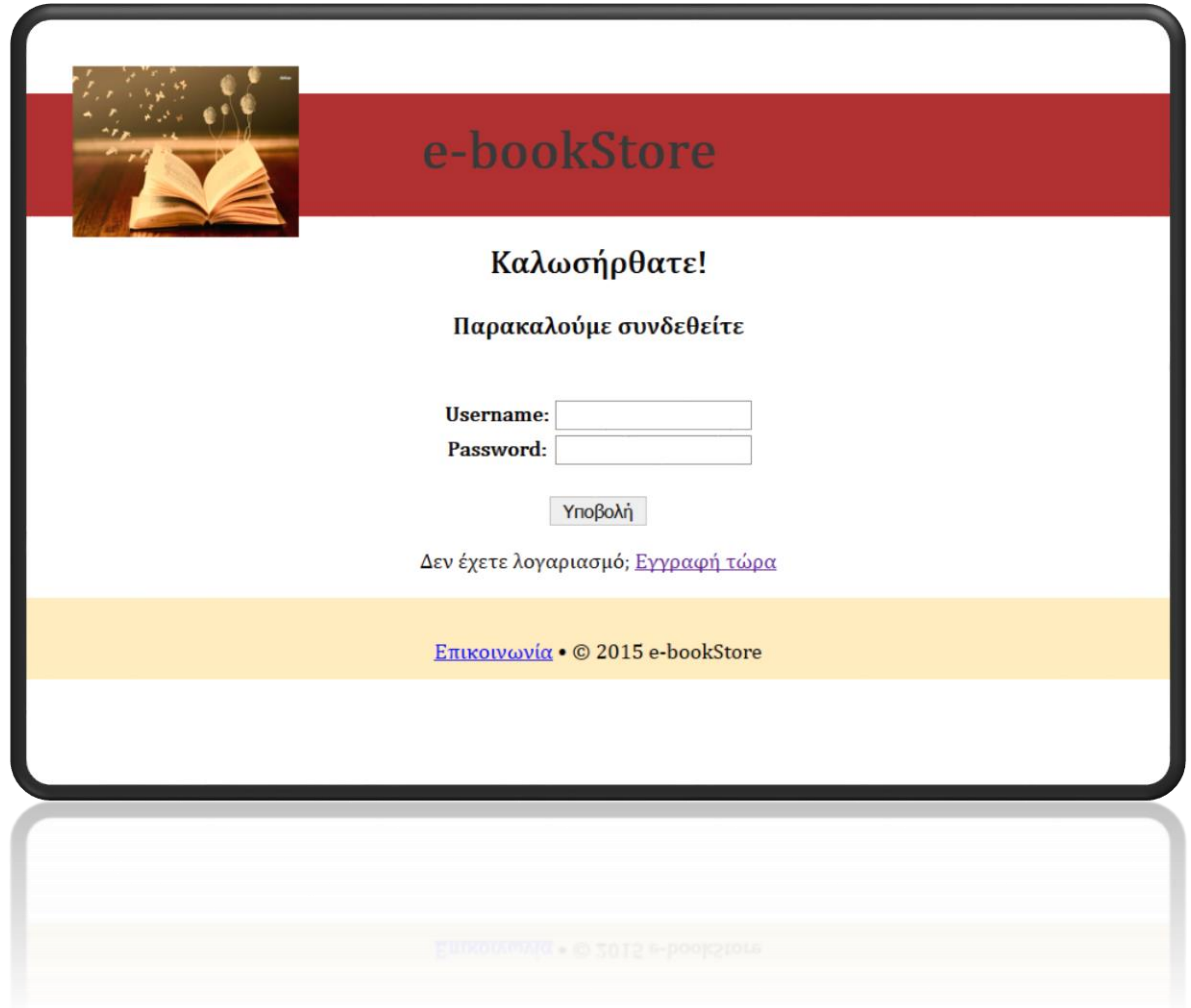

e-bookStore

#### <span id="page-41-0"></span>5.1 Από την οπτική γωνία του πελάτη

#### <span id="page-41-1"></span>5.1.1 Δημιουργία νέου χρήστη

Για την δημιουργία νέου χρήστη είναι απαραίτητη η συμπλήρωση των στοιχείων του.

Πιο συγκεκριμένα:

- Ο χρήστης συμπληρώνει όλα τα αναγκαία στοιχεία (ον/μο, δ/νση, τηλέφωνο, e-mail, αρ. Πιστωτικής κάρτας)
- Θα επιλέγει ένα δικό του username/password. Το σύστημα θα ελέγχει αν είναι μοναδικό το username και αν δεν είναι ζητάει από τον χρήστη να δώσει ένα νέο
- Γίνεται συντακτικός έλεγχος του e-mail που συμπληρώνει
- Έλεγχος αριθμού πιστωτικής κάρτας (16 ψηφία)
- Τέλος, ανατίθεται αυτόματα στον πελάτη ένας μοναδικός κωδικός

\* Παρακαλώ συμπληρώστε όλα τα πεδία \* \* Το email είναι λανθασμένο \* \* Λανθασμένος αριθμός πιστωτικής κάρτας \* Στοιχεία λογαριασμού **Username** xara Κωδικός Επαλήθευση κωδικού  $\bullet\bullet\bullet\bullet$  $\bullet\bullet\bullet\bullet$ Προσωπικά στοιχεία Διεύθυνση email charoulanik@hotmail Όνοματεπώνυμο Χαρά Νικολουδάκη Τηλέφωνο Διεύθυνση Ρέθυμνο Αριθμός Πιστωτικής Κάρτας 1234567 Submit

Στην παραπάνω εικόνα παρατηρούμε μερικούς από τους ελέγχους που πραγματοποιούνται προκυμμένου να αποφευχθούν πιθανά λάθη στην συμπλήρωση της φόρμας για την δημιουργία νέου χρήστη.

#### <span id="page-42-0"></span>5.1.2 Πρόσβαση στα προϊόντα

Αφού ολοκληρωθεί επιτυχώς η εγγραφή του νέου χρήστη, τότε μπορεί να περιηγηθεί στο ηλεκτρονικό μας κατάστημα.

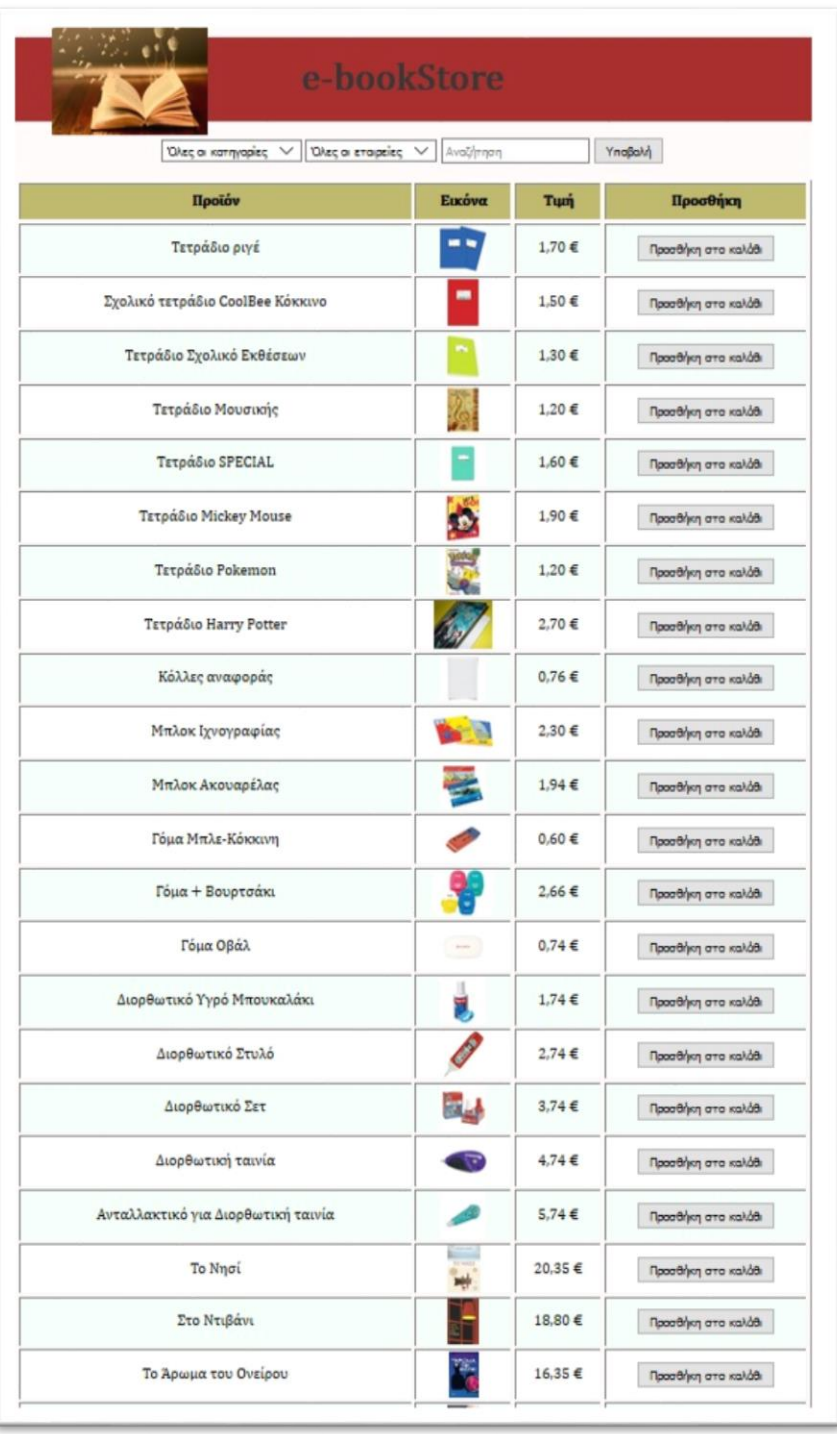

Λίστα με τα προϊόντα του ηλεκτρονικού βιβλιοπωλείου

Ο χρήστης μπορεί να έχει πρόσβαση στα προϊόντα ανάλογα με την κατηγορία ή την εταιρεία στην οποία ανήκουν. Αυτό θα τον διευκολύνει αρκετά όταν ψάχνει ένα συγκεκριμένο προϊόν.

#### <span id="page-43-0"></span>5.1.3 Καλάθι αγορών και ολοκλήρωση παραγγελίας

Εφόσον ο χρήστης επιλέξει τα προιόντα που επιθυμεί και την ποσότητα ανά προιόν, μεταβαίνει στο καλάθι αγορών όπου μπορεί να να επεξεργαστεί και να επιβεβαιώσει επεξεργαστεί την επικείμενη παραγγελία του.

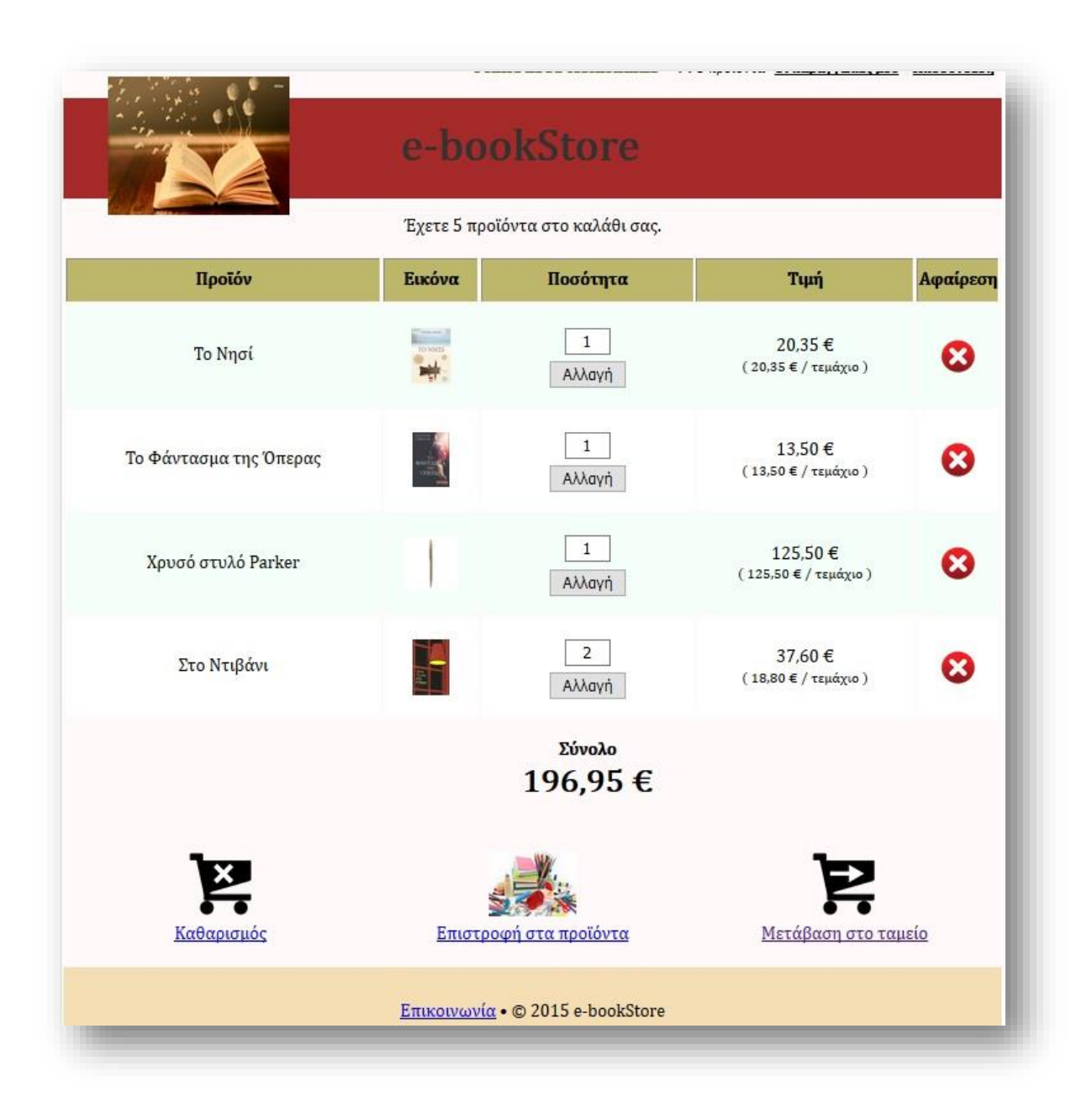

#### <span id="page-44-0"></span>5.2 Από την οπτική γωνία του διαχειριστή

Κάθε ορισμένος από το σύστημα διαχειριστής έχει την δυνατότητα να αλλάξει ανα πάσα στιγμή τα δεδομένα του καταστήματος.

Ας δούμε, λοιπόν, τις **δυνατότητες των διαχειριστών**:

- Δημιουργία, επεξεργασία και διαγραφή προϊόντων
- Δημιουργία νέας κατηγορίας και εταιρίας
- Εφοδιασμός καταστημάτων
- Επεξεργασία παραγγελιών
- Παρακολούθηση και ενημέρωση κατάστασης παραγγελιών
- Προβολή αναφοράς Μέσου Χρόνου διεκπεραίωσης παραγγελιών ανά κατάστημα

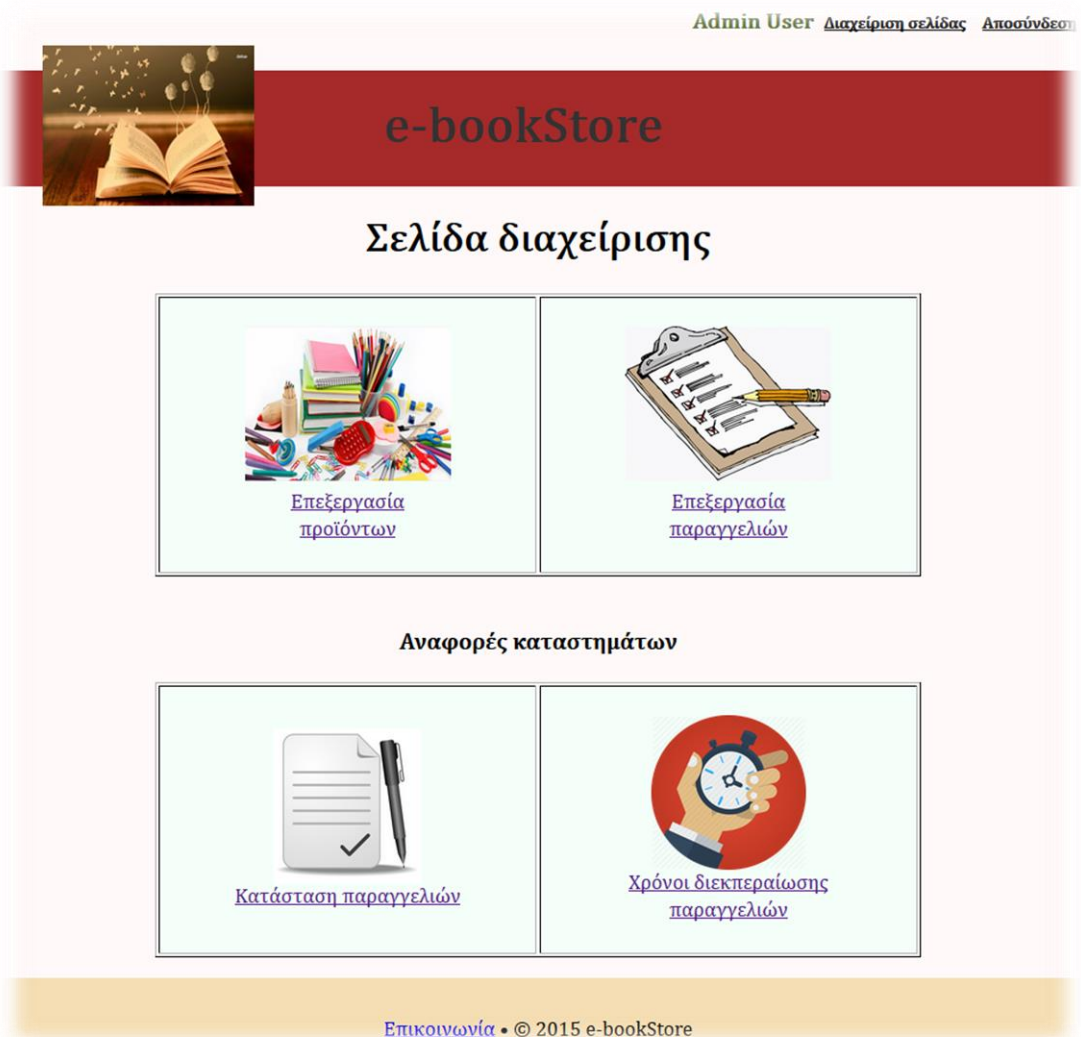

#### <span id="page-45-0"></span>5.2.1 Επεξεργασία προϊόντων

Μέσα από αυτή την καρτέλα ο διαχειριστής έχει την δυνατότητα να δημιουργήσει, να επεξεργαστεί ή και να διαγράψει προϊόντα, κατηγορίες και εταιρίες προϊόντων. Μπορεί επίσης να ελέγξει και να αλλάξει την διαθεσιμότητα των προϊόντων ανά κατάστημα. Η διαθεσιμότητα για κάθε προϊόν λειτουργεί συνολικά και από τα τρία καταστήματα. Όταν δηλαδή κάποιο κατάστημα έχει έλλειψη, το προϊόν θα σταλεί στον πελάτη από τα άλλα καταστήματα.

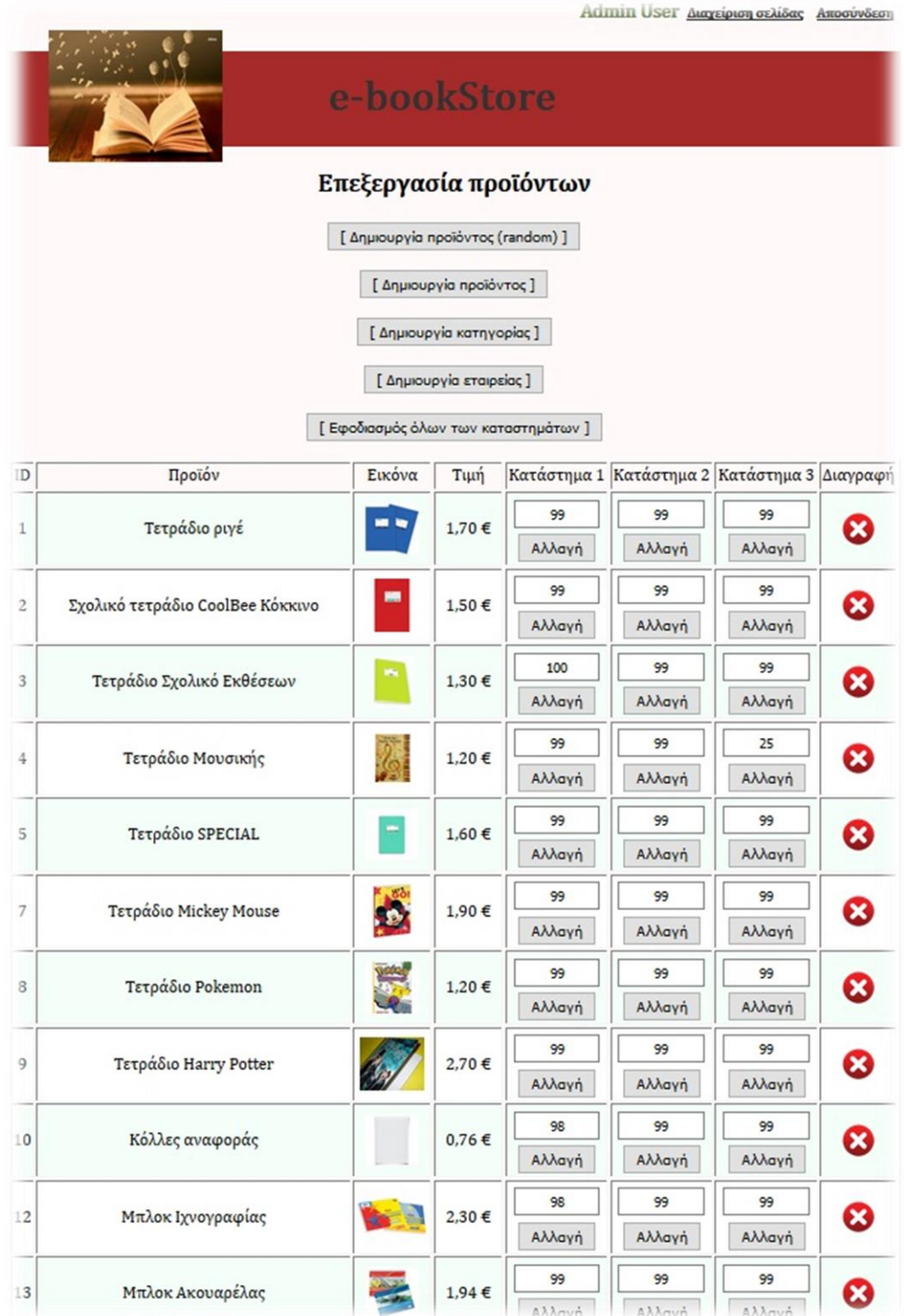

#### <span id="page-46-0"></span>5.2.2 Επεξεργασία παραγγελιών

Μετά την ολοκλήρωση της παραγγελίας από τον πελάτη, ο διαχειριστής θα πρέπει να την επιβεβαιώσει, ώστε να μπορέσει να προβεί στην αποστολή των προϊόντων στον πελάτη.

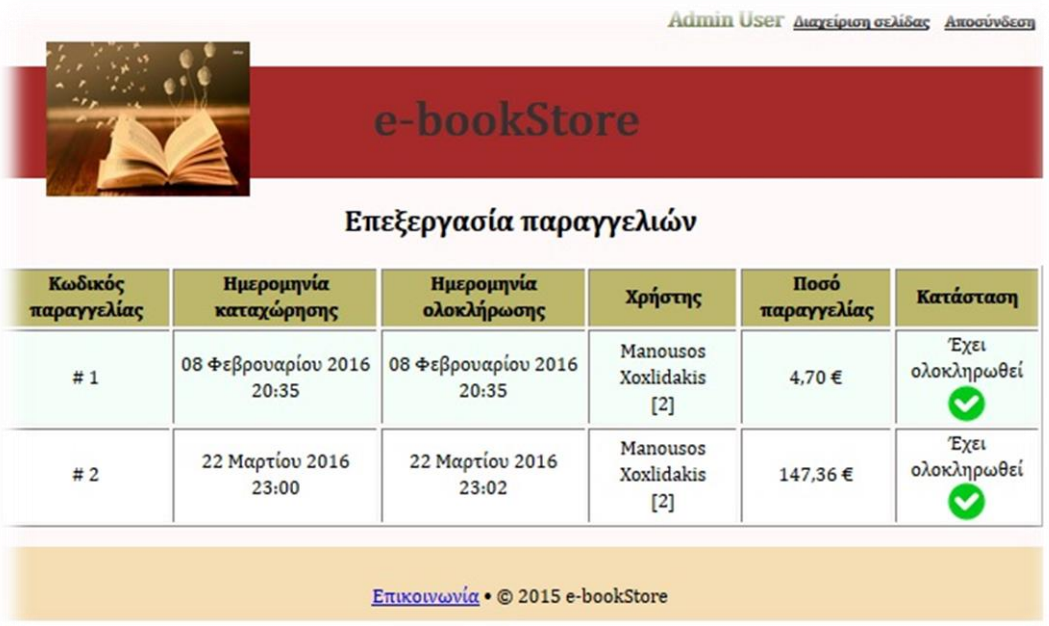

#### <span id="page-46-1"></span>5.2.3 Κατάσταση παραγγελιών

Ο διαχειριστής μέσω αυτής της καρτέλας θα μπορεί να παρακολουθεί την εξέλιξη των παραγγελιών, συνολικά ή ανα μήνα αν το επιθυμεί.

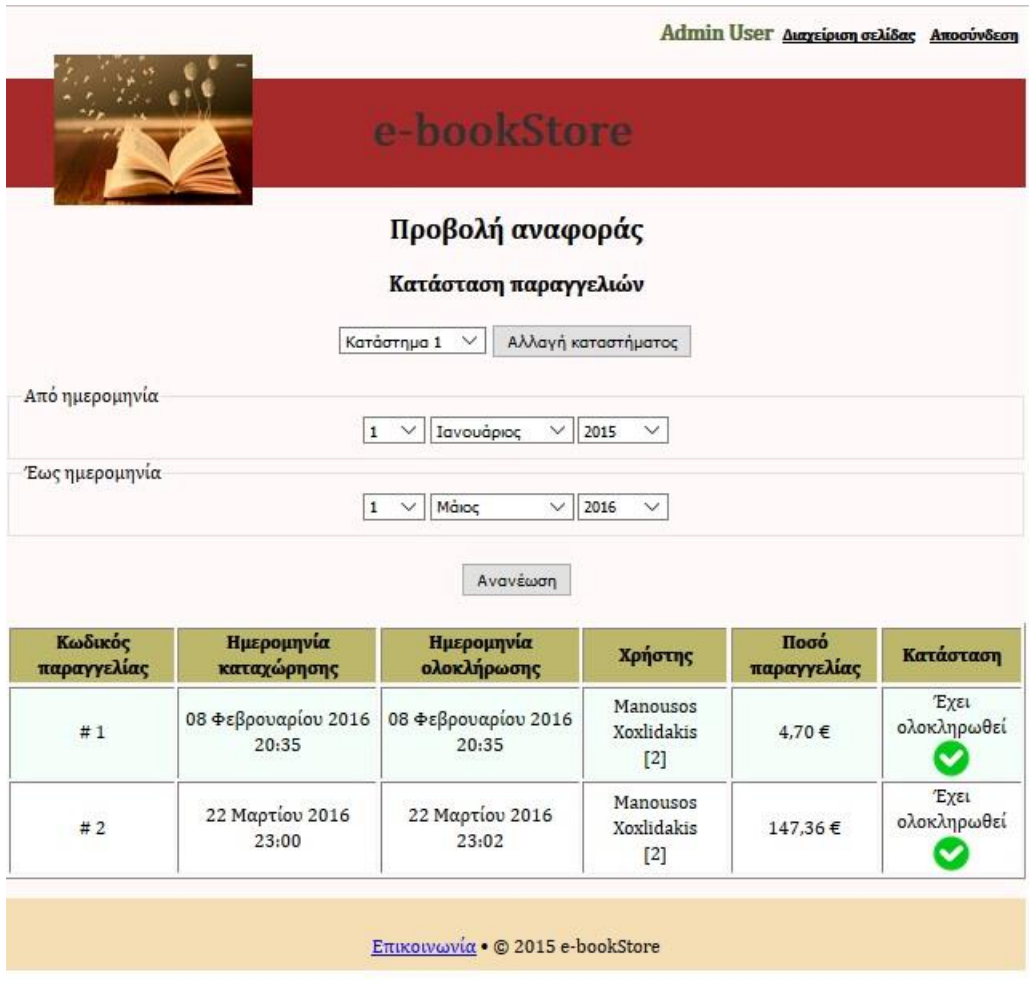

#### <span id="page-47-0"></span>5.2.4 Χρόνος διεκπεραίωσης παραγγελιών

Τέλος, ο διαχειριστής θα μπορεί να έχει συγκεντρωτικά τον μέσο χρόνο διεκπεραίωσης των παραγγελιών ανά χρήστη και ανά κατάστημα. Και εδώ θα μπορεί να κάνει σύνθετη αναζήτηση ανάλογα με τον μήνα και το έτος, αν το επιθυμεί.

Οι αναφορές αυτές θα ωφελήσουν την εταιρία ώστε να κατανοήσει την συμπεριφορά των πελατών του και να προβεί αν είναι απαραίτητο, σε αλλαγές που θα διευκολύνουν τον χρήστη στην αγορά των προϊόντων.

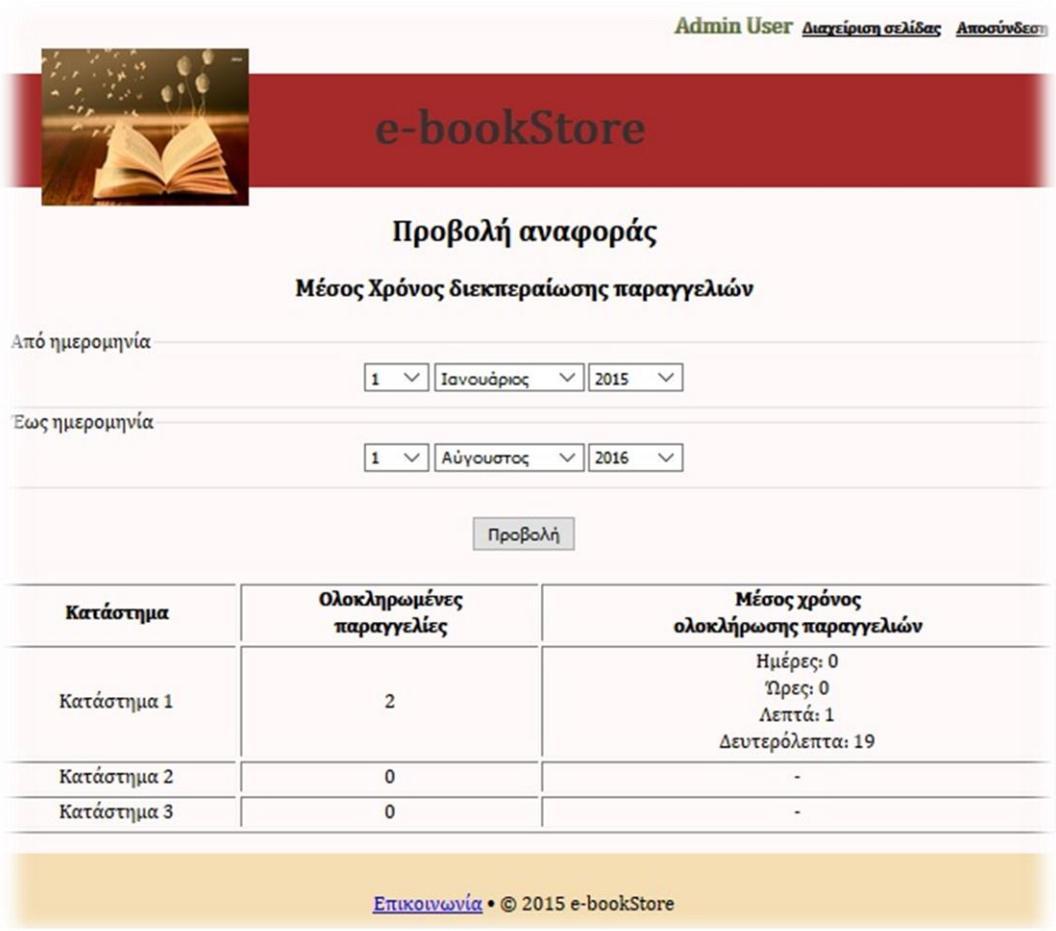

## <span id="page-48-0"></span>6 Συμπέρασμα και μελλοντικές βελτιώσεις συστήματος

Με την υλοποίηση της παρούσας πτυχιακής εργασίας μου δόθηκε η ευκαιρία να επεκτείνω τις γνώσεις μου πάνω στη Java, στις βάσεις δεδομένων και τον συνδυασμό αυτών.

Το ηλεκτρονικό κατάστημα έχει δυνατότητες για μελλοντικές επεκτάσεις, καθώς αν οι απαιτήσεις του βιβλιοπωλείου αυξηθούν, μπορεί εύκολα να προσαρμοστεί σε αυτές και να είναι λειτουργικό για πολύ καιρό ακόμα.

## <span id="page-49-0"></span>7 Βιβλιογραφία:

- 1. "Exploring Java", Patrick Niemeyer & Joshua, Εκδόσεις O' REILLY, 1997, ISBN 1- 56592-271-9.
- 2. "Java Developer's Reference", Mike Cohn, Bryan Morgan, Michael Morrison, Michael t. Nygard, Dan Sashi, Tom Trinko, Εκδόσεις SamNet, 1996, ISBN 1-57521- 1297.
- 3. "Professional Java Fundamentals", Shy Cohen, Tom Mitchell, Adres Gonzalez, Lary Rodriges, Kerry Hammil, Εκδόσεις WROX PRESS Ltd, 1996, ISBN 1- 861000-38-3.

#### **Ηλεκτρονικές διευθύνσεις:**

- 1. [https://el.wikipedia.org](https://el.wikipedia.org/)
- 2. <http://www.mysql.com/>
- 3. <http://java.sun.com/>
- 4. <https://glassfish.java.net/>
- 5. <https://www.mysql.com/products/workbench/>
- 6. [http://aetos.it.teithe.gr/~sfetsos/Theoria\\_1.pdf](http://aetos.it.teithe.gr/~sfetsos/Theoria_1.pdf)
- 7. <http://www.oracle.com/technetwork/java/javase/downloads/index.html>